# **Programming Languages and CompilerDesign**

Programming Language SemanticsCompiler Design Techniques

Yassine Lakhnech & Laurent Mounier

 $\{$ lakhnech,mounier $\}$ @imag.fr http://www-verimag.imag.fr/<sup>n</sup>akhnech http://www-verimag.imag.fr/˜mounier.

Master of Sciences in Informatics at Grenoble (MoSIG)Grenoble Universités (Université Joseph Fourier, Grenoble INP)

Code Optimization

## Objective (of this chapter)

- give some indications on general optimization techniques:
	- data-flow analysis
	- register allocation
	- software pipelining
	- etc.
- describe the main data structures used:
	- control flow graph
	- intermediate code (e.g., 3-address code)
	- Static Single Assignment form (SSA)
	- etc.
- see some concrete examples

But not <sup>a</sup> complete panorama of the whole optimization process

(e.g.: <sup>a</sup> real compiler, for <sup>a</sup> modern processor)

## Objective of the optimization phase

Improve the **efficiency** of the target code, while preserving the source semantics.

efficiency  $\rightarrow$  several (antagonist) criteria

- execution time
- size
- memory used
- energy consumption
- etc.
- $\Rightarrow$  no optimal solution, no general algorithm<br> $\Rightarrow$  a bunch of optimization techniques:
- $\Rightarrow$  a bunch of optimization techniques:
	- inter-dependant each others
	- sometimes heuristic based

## Two kinds of optimizations

#### **Independant from the target machine**

"source level" or "assembly level" pgm transformations:

- dead code elimination
- constant propagation, constant folding
- code motion
- common subexpressions elimination
- etc.

#### **Dependant from the target machine**

optimize the use of the hardware resources:

- machine instruction
- memory hierarchy (registers, cache, pipeline, etc.)
- etc.

#### **Overview**

- 1. Introduction
- 2. Some optimizations independant from the target machine
- 3. Some optimizations dependant from the target machine

Some optimizations independant from the target machine

# Main principle

**Input:** initial intermediate code**Output:** optimized intermediate code

Several steps:

- 1. generation of <sup>a</sup> control flow graph (CFG)
- 2. analysis of the CFG
- 3. transformation of the CFG
- 4. generation of the output code

Intraprocedural 3-address code (TAC)

"high-level" assembly code:

- binary logic and arithmetic operators
- use of temporary memory location times
- assignments to variables, temporary locations
- a label is assigned to each instruction
- conditional jumps goto

## Examples:

- l:  $x := y$  op  $x$
- l:  $x := op y$
- 1:  $x := y$
- l: goto l'
- l: if <sup>x</sup> oprel <sup>y</sup> goto l'

#### Basic block (BB)

A maximal instruction sequence  $S = i_1. \cdots i_n$  such that:

- $S$  execution is never "broken" by a jump  $\Rightarrow$  no goto instruction in  $i_1.\cdots i_{n-1}$
- $S$  execution cannot start somewhere in the middle  $\Rightarrow$  no label in  $i_2.\cdots i_n$
- $\Rightarrow$  execution of a basic bloc is atomic

Partition of <sup>a</sup> 3-address code BBs:

- 1. computation of Basic Block heads: 1st inst., inst. target of <sup>a</sup> jump, inst. following <sup>a</sup> jump
- 2. computation of Basic Block tails: last inst, inst. before <sup>a</sup> Basic Block head
- $\Rightarrow$  a single traversal of the TAC

Control Flow Graph (CFG)

A representation of how the execution may progress inside the<br>— TAC

 $\rightarrow$  a graph  $(V,E)$  such that:

$$
V = \{B_i \mid B_i \text{ is a basic block}\}\
$$

$$
E = \{(B_i, B_j) \mid
$$

"last inst. of  $B_i$  is a jump to 1st inst of  $B_j$ "  $\vee$ "1st inst of  $B_j$  follows last inst of  $B_i$  in the TAC"}

#### Example

Give the Basic Blocks and CFG associated to the following TACsequence:

- 0.  $x := 1$ <br>
1.  $y := 2$ <br>
6.  $z := 5$ <br>
7. if d g 2. if c goto 6  $8. z := z-3. x := x+1$  9.  $r := 1$ 3.  $x := x+1$ <br>4.  $z := 4$ 5. goto <sup>8</sup>
	- 7. if d goto  $0$ <br>8. z := z+2  $10 y := y-1$

# Optimizations performed on the CFG

#### Two levels:

#### **Local optimizations:**

- computed inside each BB
- BBs are transformed independent each others $\bullet$

#### **Global optimizations:**

- computed on the CFG
- transformation of the CFG:
	- code motion between BBs
	- transformation of BBs
	- modification of the CFG edges

## Local optimizations

- algebraic simplification, strength reduction  $\rightarrow$  replace costly computations by less expensive ones
- copy propagation

 $\rightarrow$  suppress useless variables<br>(i.e., equal to another one, or  $\alpha$ 

(i.e., equal to another one, or equal to <sup>a</sup> constant)

- constant folding
	- $\rightarrow$  perform operations between constants
- common subexpressions → suppress duplicate computations<br>(already computed before) (already computed before)
- dead code elimination  $\rightarrow$  suppress useless instructions<br>(which do not influence nam execution) (which do not influence pgm execution)

#### Initial code:

<sup>a</sup> := <sup>x</sup> \*\*2b  $:=$  3  $C := X$ <sup>d</sup> := <sup>c</sup> \*c <sup>e</sup> := <sup>b</sup> \*2 <sup>f</sup> := <sup>a</sup> <sup>+</sup> <sup>d</sup> <sup>g</sup> := <sup>e</sup> \*f

#### Algebraic simplification:

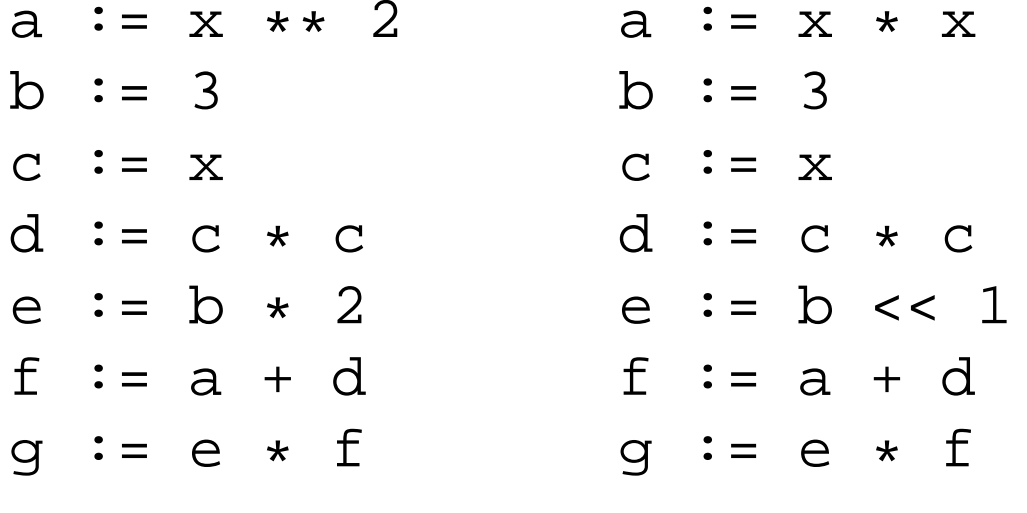

## Copies propagation:

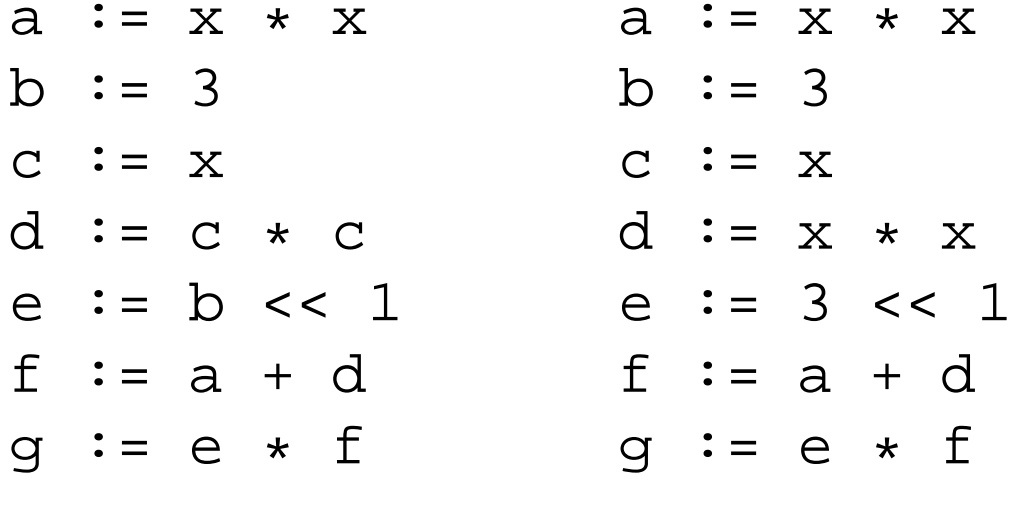

#### Constant folding:

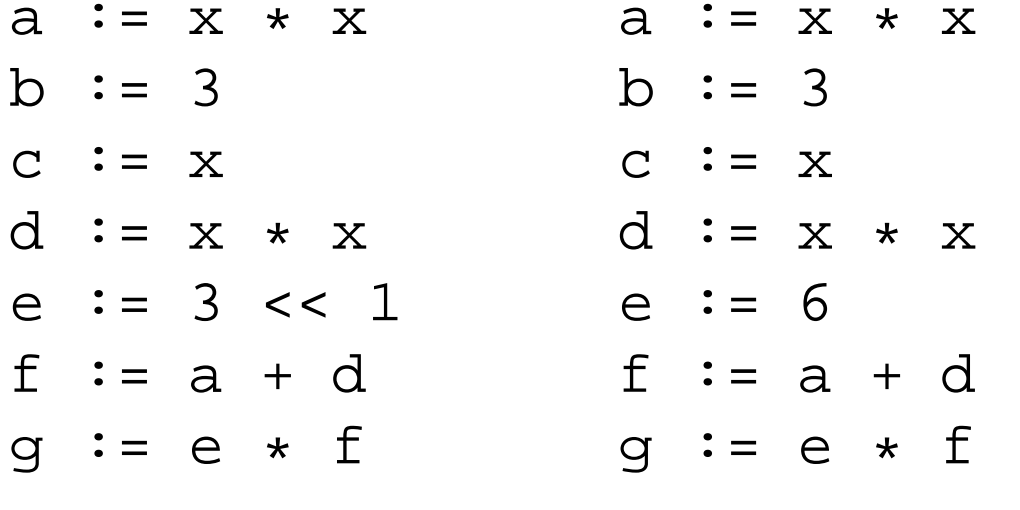

## Elimination of common subexpressions:

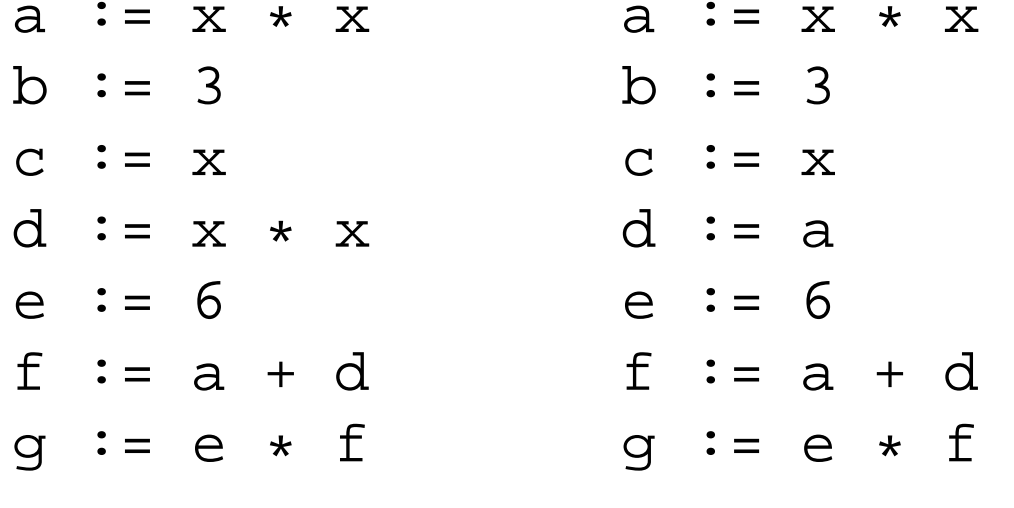

## Copies propagation:

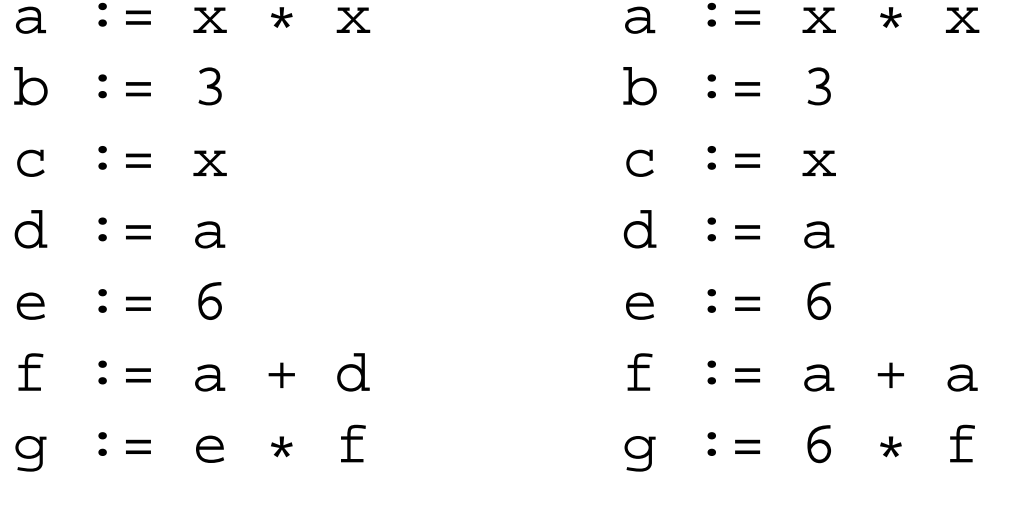

Dead code elimination (+ strength reduction):

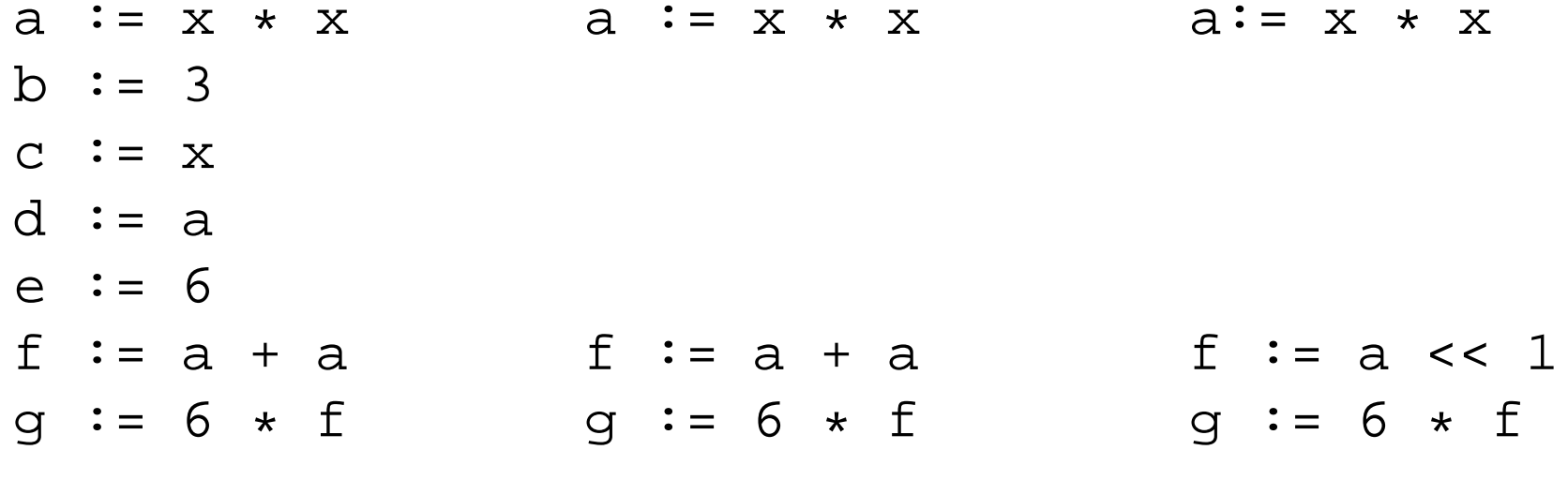

Local optimization: <sup>a</sup> more concrete example

```
Inital source program: addition of matricesfor (i=0 ; i < 10 ; i < i++)for (j=0 ; j < 10 ; j++)S[i,j] := A[i,j] + B[i,j]
```
Basic blocks:

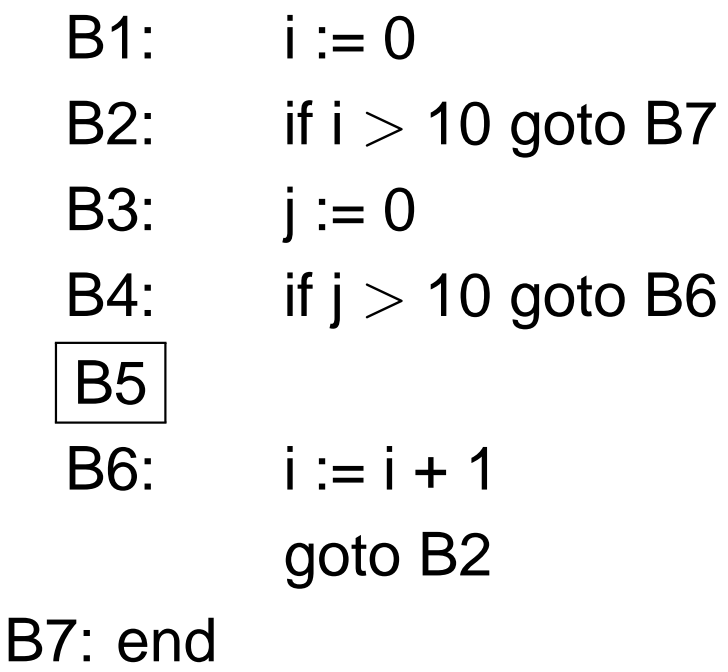

# Control Flow Graph

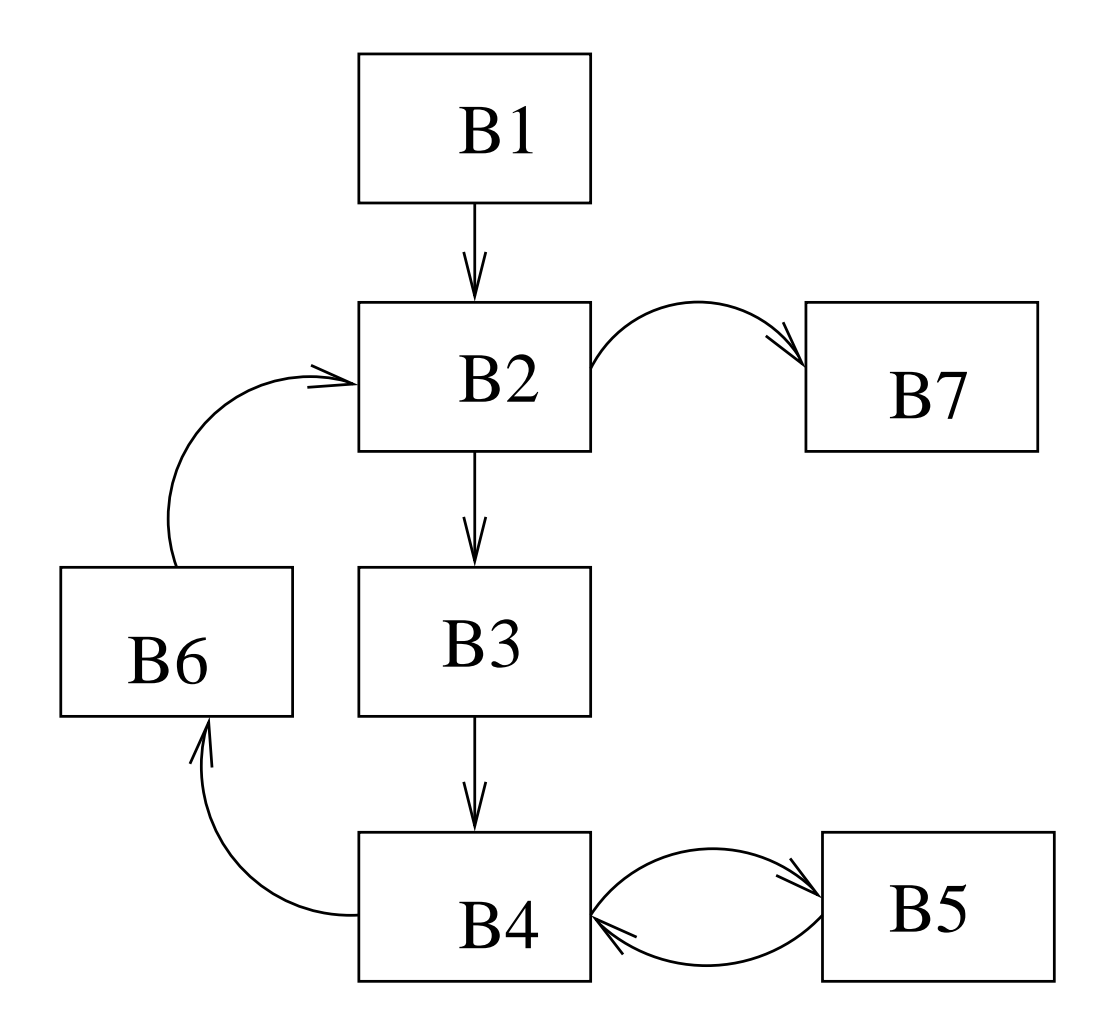

#### Inital Block B5

B5: 
$$
t1 := 4 * i
$$
  
\n $t2 := 40 * j$   
\n $t3 := t1 + t2$   
\n $t4 := A[t3]$   
\n $t5 := 4 * i$   
\n $t6 := 40 * j$   
\n $t7 := t5 + t6$ 

 $t8 := B[t7]$  $t9 := t4 + t8$  $t10:= 4 * i$ t11:= 40  $*$  j  $t12:= t10 + t11$  $S[t12] := t9$  $j := j + 1$ goto B4

# Optimization of B5 (1/4)

B5: 
$$
\begin{array}{rcl}\n\text{t1} & \text{t2} & \text{t3} \\
\hline\n12 & \text{t4} & \text{t5} \\
13 & \text{t6} & \text{t7}\n\end{array}
$$
\n  
\n $\begin{array}{rcl}\n\text{t2} & \text{t3} & \text{t4} \\
\hline\n14 & \text{t5} & \text{t6} \\
\hline\n15 & \text{t6} & \text{t7}\n\end{array}$ \n  
\n $\begin{array}{rcl}\n\text{t3} & \text{t4} & \text{t5} \\
\hline\n\text{t4} & \text{t6} & \text{t7}\n\end{array}$ \n  
\n $\begin{array}{rcl}\n\text{t4} & \text{t5} & \text{t7} \\
\hline\n\text{t5} & \text{t7} & \text{t8} \\
\hline\n\text{t6} & \text{t4} & \text{t8} \\
\hline\n\text{t6} & \text{t4} & \text{t8} \\
\hline\n\text{t6} & \text{t5} & \text{t8}\n\end{array}$ \n  
\n $\begin{array}{rcl}\n\text{t1} & \text{t2} & \text{t1} & \text{t1} \\
\hline\n\text{t1} & \text{t2} & \text{t1} & \text{t1} \\
\hline\n\text{t1} & \text{t1} & \text{t1} \\
\hline\n\text{t1} & \text{t1} & \text{t1} \\
\hline\n\text{t1} & \text{t1} & \text{t1} \\
\hline\n\text{t1} & \text{t1} & \text{t1} \\
\hline\n\text{t1} & \text{t1} & \text{t1} \\
\hline\n\text{t1} & \text{t1} & \text{t1} \\
\hline\n\text{t1} & \text{t1} & \text{t1} \\
\hline\n\text{t2} & \text{t3} & \text{t1} \\
\hline\n\text{t3} & \text{t1} & \text{t1} \\
\hline\n\text{t4} & \text{t5} & \text{t1} \\
\hline\n\text{t5} & \text{t5} & \text{t6} & \text{t1} \\
\hline\n\text{t5} & \text{t5} & \text{t6} & \text{t1} \\$ 

A same value is assigned to temporary locations t1, t5, t10

# Optimization of B5 (2/4)

B5: 
$$
t1 := 4 * i
$$
  
\n $t2 := 40 * j$   
\n $t3 := t1 + t2$   
\n $t4 := A[t3]$   
\n $t6 := 40 * j$   
\n $t7 := t1 + t6$   
\nB6  
\n $t11 := 40 * j$   
\n $t12 := t1 + t11$   
\n $t12 := t1 + t11$   
\n $j := j + 1$   
\ngoto B4

A same value is assigned to temporary locations t2, t6, t11

## Optimization of B5 (3/4)

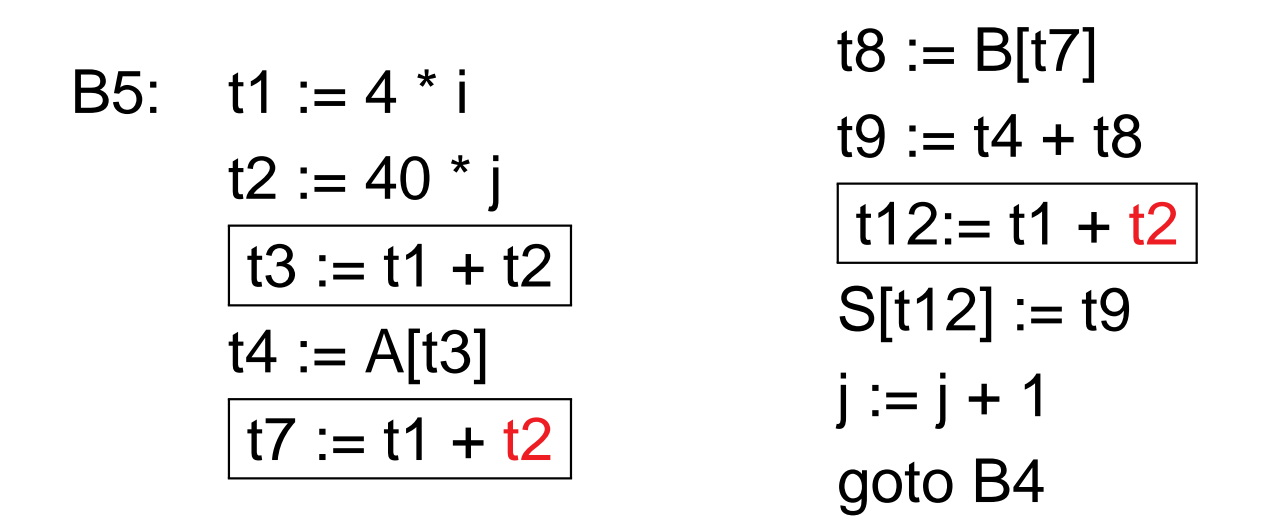

A same value is assigned to temporary locations t3, t7, t12

Optimization of B5 (4/4): the final code obtained

B5: 
$$
t1 := 4 * i
$$
  
\n $t2 := 40 * j$   
\n $t3 := t1 + t2$   
\n $t4 := A[t3]$   
\n $t8 := B[t3]$   
\n $t9 := t4 + t8$   
\n $S[t3] := t9$   
\n $j := j + 1$   
\ngoto B4

Global optimizations

## Global optimization: the principle

#### Typical examples of global optimizations:

- •constant propagation trough several basic blocks
- •elimination of global redundancies
- code motion: move invariant computations outside loops
- •dead code elimination

How to "extrapolate" local optimizations to the whole CFG ?

- 1.  $\,$  associate (local) properties to entry/exit points of BBs  $\,$ (set of active variables, set of available expressions, etc.)
- 2. propagate them along CFG paths
	- $\rightarrow$  enforce consistency w.r.t. the CFG structure
- 3. update each BB (and CFG edges) according to these global properties
- $\Rightarrow$  a possible technique: data-flow analysis

#### Data-flow analysis

Static computation of data related properties of programs

- $\bullet\,$  (local) properties  $\varphi_i$  associated to some pgm locations  $i$
- set of data-flow equations:

 $\rightarrow$  how  $\varphi_i$  are transformed along pgm execution<br><s: Rks:

- forward vs backward propagation (depending on  $\varphi_i$ )
- cycles inside the control flow  $\Rightarrow$  fix-point equations !
- a solution of this equation system:  $\rightarrow$  assigns "globaly consistent" values to each  $\varphi_i$  . Rk: such <sup>a</sup> solution may not exist . . .
- decidability may require abstractions and/or approximations

#### Example: elimination of redundant computations

An expression  $e$  is redundant at location  $i$  iff

- it is computed at location  $i$
- this expression is computed on every path going from the initial location to location  $i$ Rk: we consider here syntactic equality
- $\bullet\,$  on each of these paths: operands of  $e$  are not modified between the last computation of  $e$  and location  $i$

Optimization is performed as follows:

- 1. computation of available expressions (data-flow analysis)
- 2.  $x:=e$  is redundant at loc  $i$  if  $e$  is available at  $i$
- 3.  $x := e$  is replaced by  $x := t$ hara  $\pm$  in a tamp man (where  $t$  is a temp. memory containing the value of  $e)$

## Elimination of redundant computation: an example

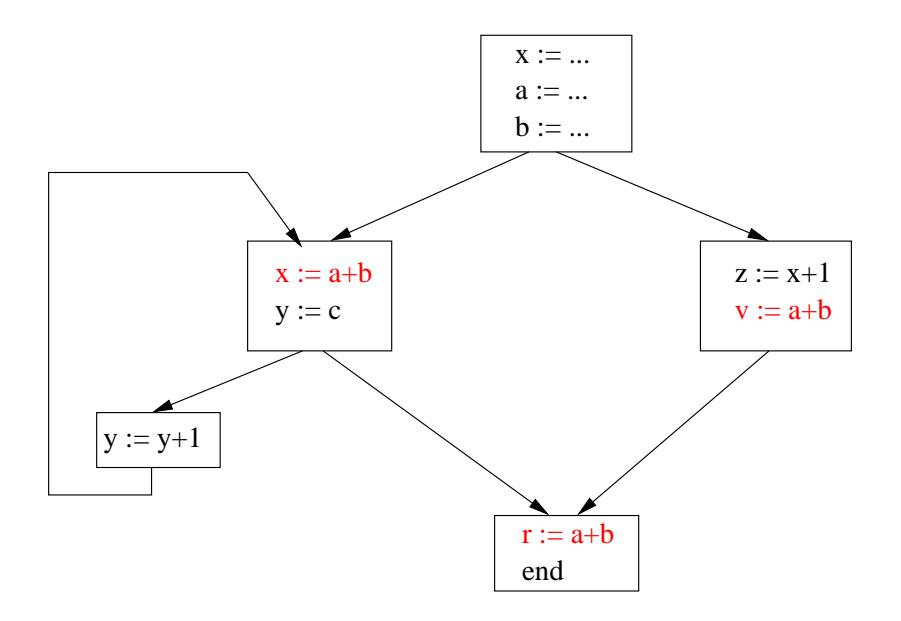

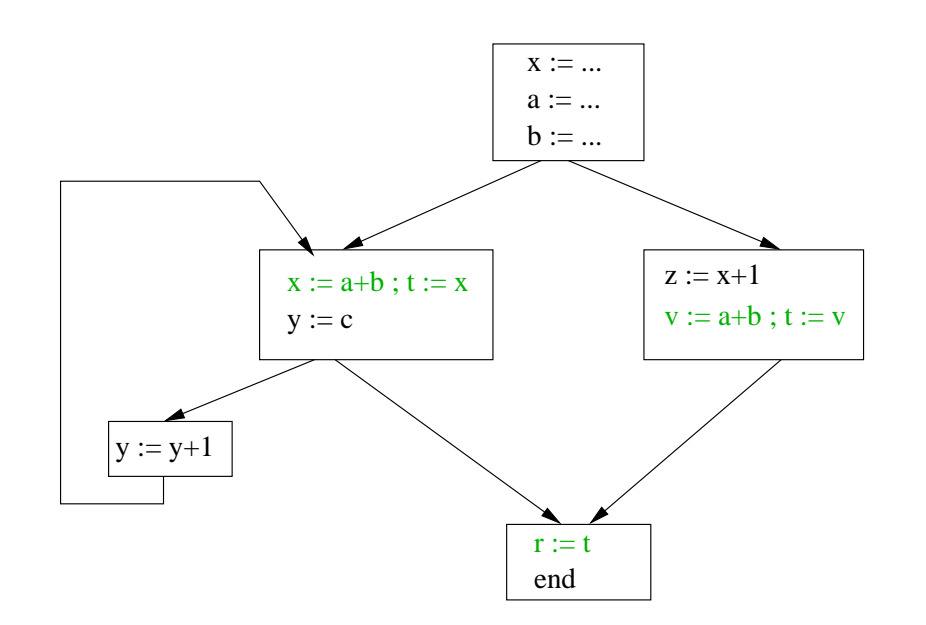

Data-flow equations for available expressions (1/2)

For a basic block  $b$ , we note:

- $In(b)$  : available expressions when entering  $b$
- ••  $Kill(b)$ : expressions made non available by b (because an operand of  $e$  is modified by  $b)$
- $Gen(b)$ : expressions made available by block b (computed in  $b$ , operands not modified afterwards)
- $\bullet\,\,Out(b)$  : available expressions when exiting  $b$

 $Out(b) = (In(b) \setminus Hill(b)) \cup Gen(b) = F_b(In(b))$ 

 $F_b=$  transfer function of block  $b$ 

Data-flow equations for available expressions (2/2)

How to compute  $In(b)$  ?

• if  $b$  is the initial block:

$$
In(b)=\emptyset
$$

• if  $b$  is not the initial block: An expression  $e$  is available at its entry point iff it is available at the exit point of <mark>each</mark> predecessor of  $b$  in the CFG

$$
In(b) = \bigcap_{b' \in Pre(b)} Out(b')
$$

 $\Rightarrow$  forward data-flow analysis along the CFG paths

Q: cycles inside the CFG ⇒ fix-points computations<br>greatest vd least solutions ? greatest vd <mark>l</mark>east solutions ?

Solving the data-flow equations (1/2)

Let  $(E,\leq)$  a partial order.

- For  $X \subseteq E, a \in E$ :
	- $a$  is an upper bound of  $X$  if  $\forall x \in X$ .  $x \leq a$
	- a is a lower bound of X if  $\forall x \in X$ .  $a \leq x$
- The least upper bound (*lub*, ⊔) is the smallest upper bound
- The great lower bound (*glb*,  $\sqcap$ ) is the largest lower bound
- $(E, \leq)$  is a lattice if every subset of  $E$  admits a *lub* and a *glb*.
- A function  $f : 2^E \rightarrow 2^E$  is monotonic if:

$$
\forall X, Y \subseteq E \quad X \le Y \implies f(X) \le f(Y)
$$

- $\bullet$   $X=$  $x_0 \leq x_1 \leq \ldots x_n \leq$  $\{x_0, x_1, \ldots x_n, \ldots\} \subseteq E$  is an (increasing) chain if  $\overline{\phantom{a}}$  . . .
- A function  $f : 2^E \to 2^E$  is (⊔-)continuous if  $\forall$  increasing chain  $X$ ,  $f(\sqcup X) = \sqcup f(X)$
Solving the data-flow equations (2/2)

Fix-point equation: solution ?

- properties are finite sets of expressions  $\mathcal E$
- $\bullet$   $(2^{\mathcal{E}} %Mathcal{E}^{\mathcal{E}} %Mathcal{E}^{\text{loc}})$  $(\mathcal{E},\subseteq)$  is a complete lattice <sup>⊥</sup>: least element, <sup>⊤</sup>: greatest element <sup>⊓</sup>: greatest lower bound, <sup>⊔</sup>: least upper bound
- data-flow equations are defined on monotonic andcontinuous operators ( $\cup$ ,  $\cap$ ) on  $(2^\mathcal{E}$  $\mathcal{E}, \subseteq)$
- Kleene and Tarski theorems:
	- the set of solution is a complete lattice
	- the greatest (resp. least) solution can be obtained by successive iterations w.r.t. the greatest (resp. least)element of  $2^\mathcal{E}$

 $\mathsf{lfp}(f) = \sqcup \{f^i$  $(\perp)|i \in \mathbb{N} \}$  gfp $(f) = \sqcap \{f^i\}$  $(\top)|i \in \mathbb{N}\}$ 

#### Back to the example

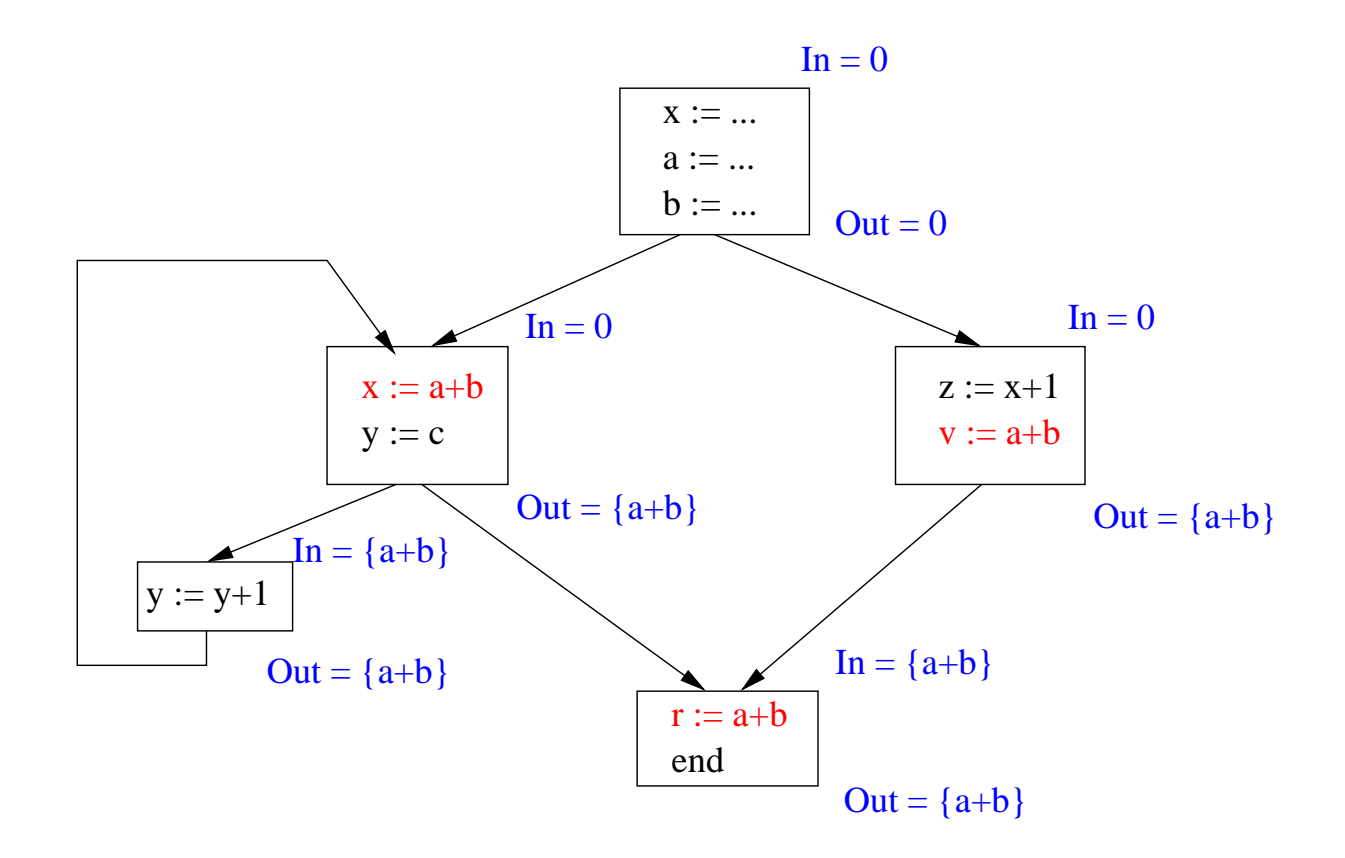

#### Generalization

- • Data-flow properties are expressed as finite sets associatedto entry/exit points of basic blocs:  $In(b)$ ,  $Out(b)$
- For <sup>a</sup> forward analysis:
	- property is "false" (⊥) at entry of initial block
	- $\mathtt{Out}(b) = F_b(\mathtt{In}(b))$
	- In(b) depends on  $\text{Out}(b')$ , where  $b' \in Pred(b)$ (⊓ for "<sup>∀</sup> paths", <sup>⊔</sup> for "<sup>∃</sup> path")
- For <sup>a</sup> backward analysis:
	- property is "false" (⊥) at exit of final block
	- $\begin{aligned} \begin{array}{ll} \bullet \ \ \texttt{In}(b)=F_{b}(\texttt{Out}(b)) \end{array} \end{aligned}$
	- $\bullet\,$  Out(b) depends on In(b'), where  $b'\in Succ(b)$

## Data-flow equations: forward analysis

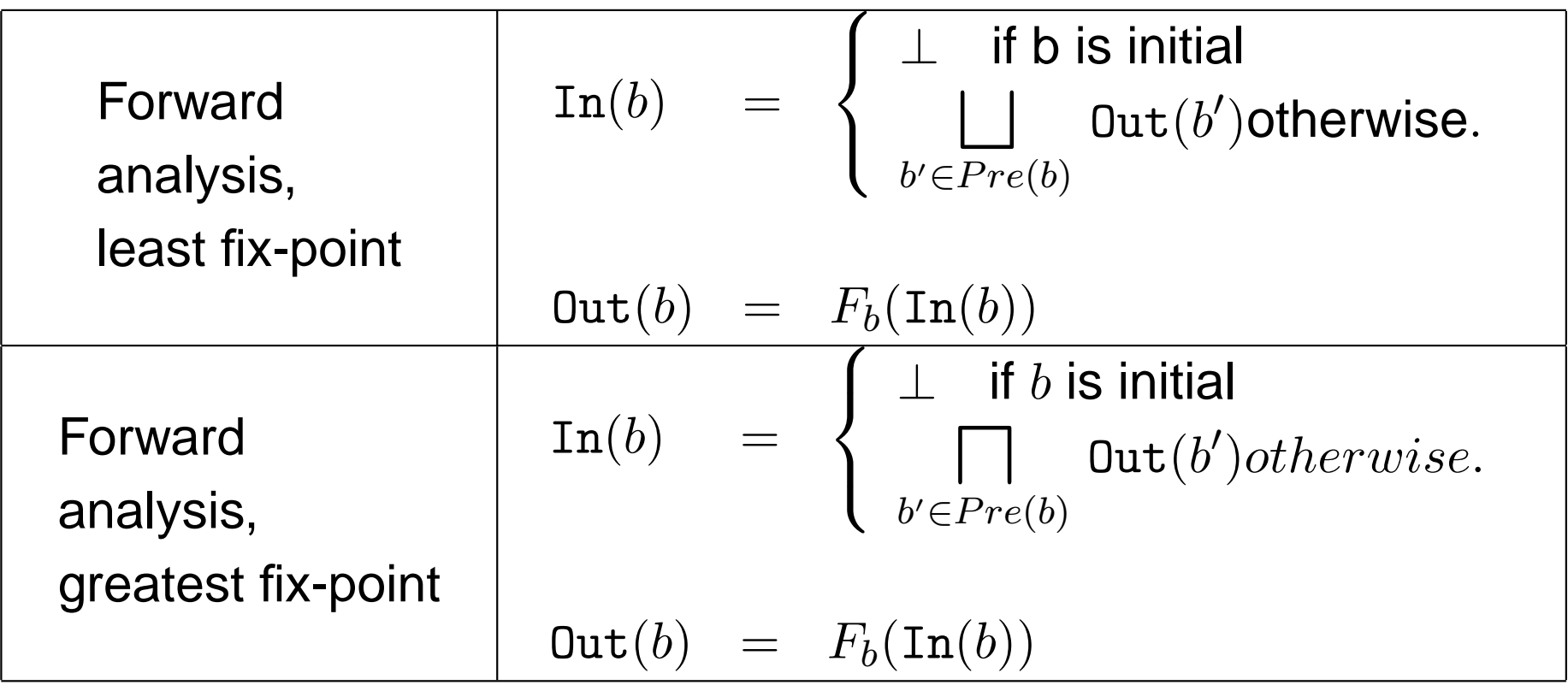

## Data-flow equations: backward analysis

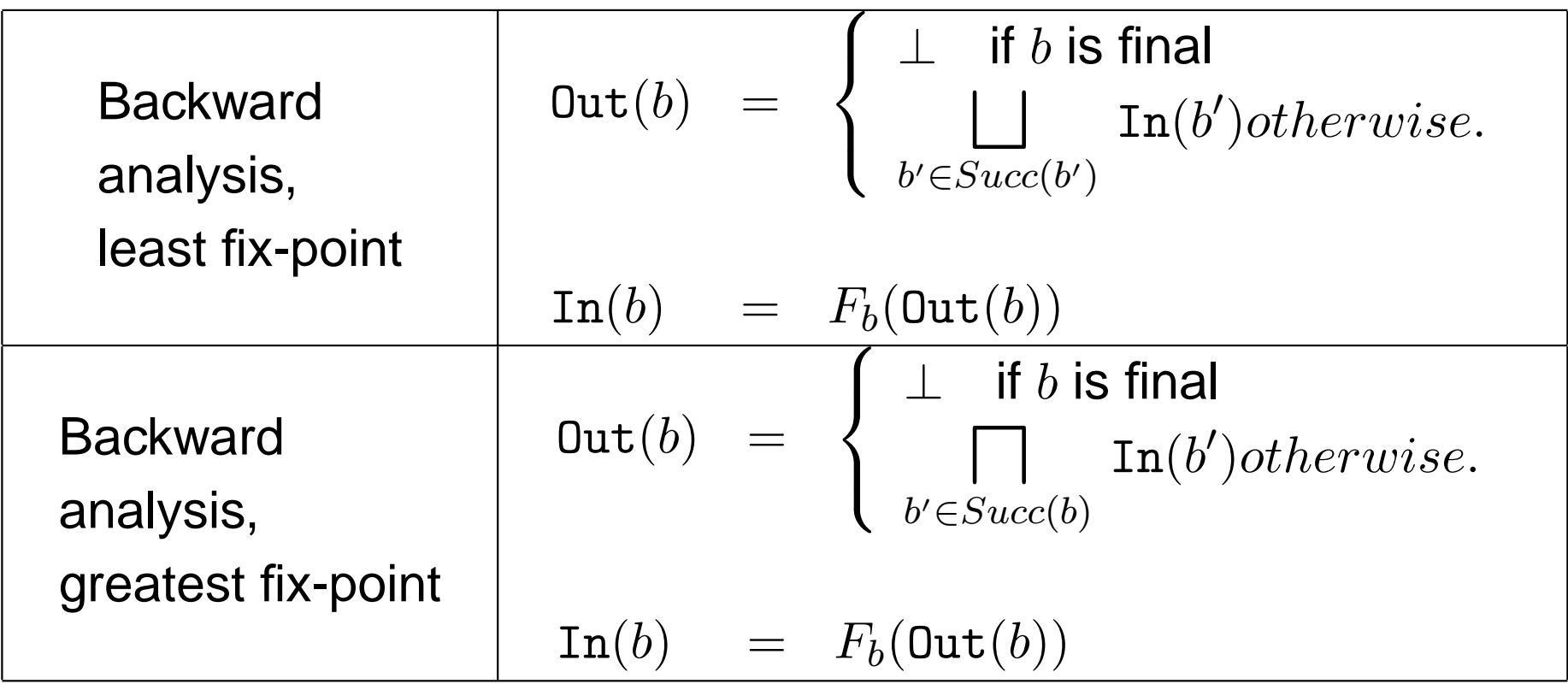

#### Active Variable

- A variable  $x$  is inactive at location  $\pm$  if it is not used in every CFG-path going from i to j, where j is:
	- either a final instruction
	- $\bullet\,$  or an assignement to  $\mathrm{x}.$
- An instruction  $x := e$  at location  $\pm$  is useless if  $x$  is inactive at location <sup>i</sup>.
- $\Rightarrow$  useless instuctions can be removed  $\ldots$

Rk: used means

"in <sup>a</sup> right-hand side assignment or in <sup>a</sup> branch condition".

Data-flow analysis for inactive variables

We compute the set of active variables  $\ldots$ 

#### **Local analysis**

Gen $(b)$  is the set of variables  $\mathrm{x}$  s.t.  $\mathrm{x}$  is used in block  $b$ , and, in this block, any assignement to  $\mathrm{\mathbf{x}}$  happens after the (first) use of  $\mathrm{\mathbf{x}}.$ 

<code>Kill( $i)$ </code> is the set of variables  ${\bf x}$  assigned in block  $b.$ 

**Global analysis** : backward analysis, ∃ <sup>a</sup> CFG-path (least solution)

 $\bullet$ 

$$
\begin{array}{lcl} \mathtt{Out}(b) & = & \bigcup_{b' \in \mathit{Succ}(b)} \mathtt{In}(b') \\ \mathtt{In}(b) & = & (\mathtt{Out}(b) \setminus \mathtt{Kill}(b)) \cup \mathtt{Gen}(b) \end{array}
$$

 $\bullet\,$  0ut $(b)=\emptyset$  if  $b$  is final.

# Computation of functions Gen and Kill

Recursively defined on the syntax of a basic bloc  $B\mathrm{:}% \left\| \cdot\right\|$  $B ::= \varepsilon | B; x := a | B;$  if b goto  $1 | B;$  goto  $1$ 

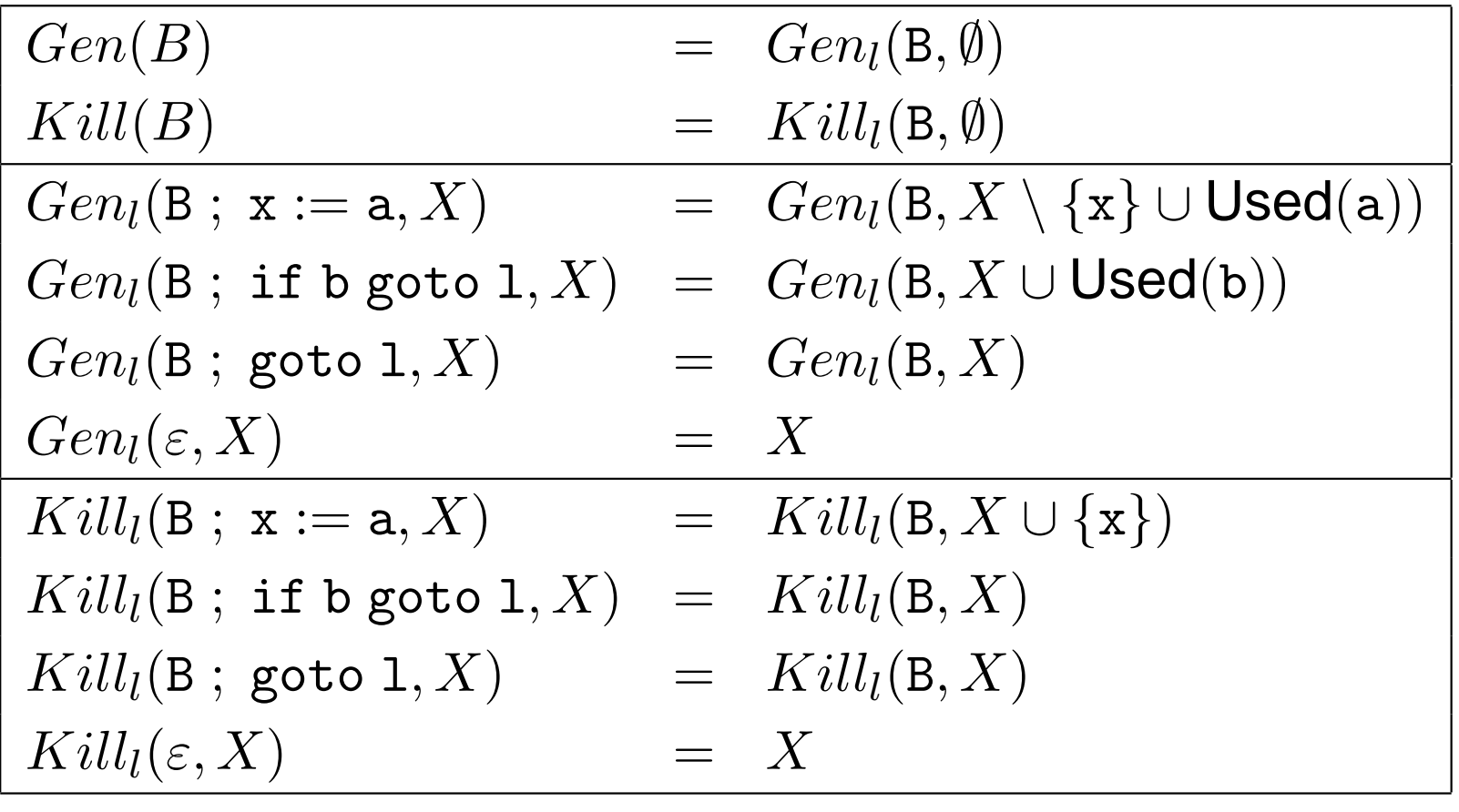

 $\sf{Used}(\rm{e})$ : set of variables appearing in expression  $\rm{e}$ 

#### Removal of useless instructions

1. Compute the sets  $In(B)$  and  $Out(B)$  of active variables at entry and exit points of each blocks.

**2.** Let 
$$
F : Code \times 2^{Var} \rightarrow Code
$$
  
 $F(b, X)$  is the code obtained when rem

 $F(b, X)$  is the code obtained when removing useless assignments inside  $b,$ assuming that variables of  $X$  are active at the end of  $b$  execution.

$$
F(\mathsf{B} \; ; \; \mathsf{x} \; := \mathsf{a}, X) = \begin{cases} F(B, X) & \text{if } x \notin X \\ F(B, (X \setminus \{x\}) \cup \text{Used}(a)); x := a & \text{if } x \in X \\ F(\mathsf{B} \; ; \; \text{if } \mathsf{b} \; \text{goto } 1, X) & = F(B, X \cup \text{Used}(b)); \text{if } \mathsf{b} \; \text{goto } 1 \end{cases}
$$
\n
$$
F(\mathsf{B} \; ; \; \text{goto } 1, X) = F(B, X); \text{goto } 1
$$
\n
$$
F(\epsilon, X) = \epsilon
$$

3. Replace each block  $B$  by  $F(B, Out(B))$ .

Rk: this transformation may produce new inactive variables . . .

## Constant propagation

Example:

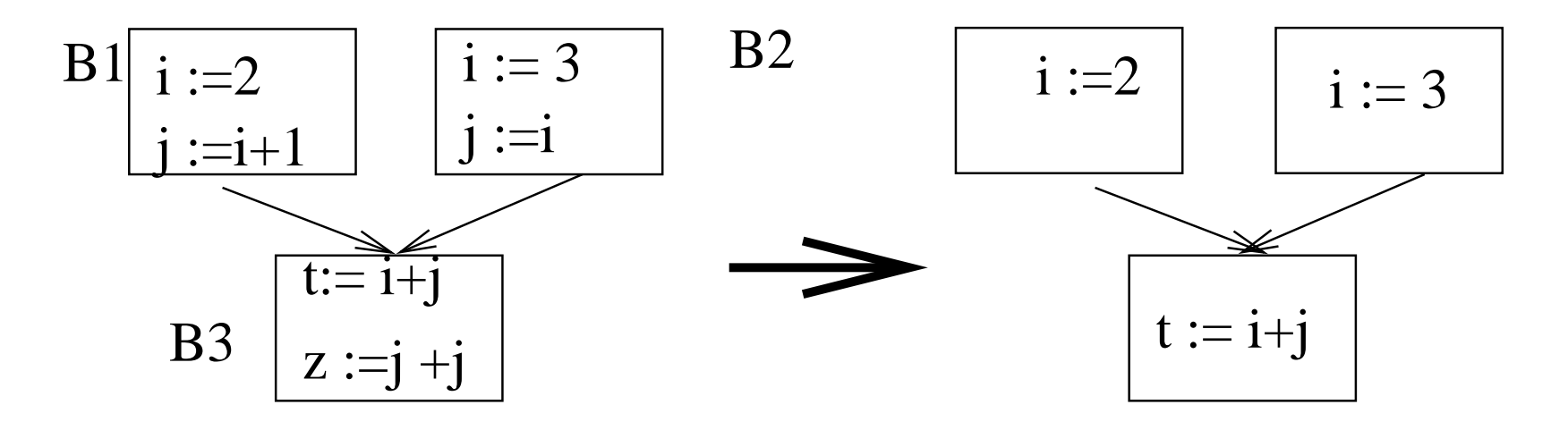

- A variable is constant at location  $1$  if its value at this location can be computed at compilation time.
- At exit point of B1 and B2, i and j are constants
- $\bullet$ • At entry point of B3, i is not constant, j is constant.

Constant propagation: the lattice

- Each variable takes its value in  $D=$  $= \mathbb{N} \cup \{\top, \bot\}$ , where:
	- T means "non constant value"
	- •⊥ means "no information"
- Partial order relation  $\leq$ : if  $v \in D$  then  $\bot \leq v$  and  $v \leq \top$ .
- The least upper bound⊔:for  $x \in D$  and  $v_1, v_2 \in \mathbb{N}$

 $x \sqcup \top = \top | x \sqcup \bot = x | v_1 \sqcup v_2 = \top$ if  $v_1 \neq v_2 | v_1 \sqcup v_1 = v_1$ 

Rk: relations  $\leq$  is extended to functions  $Var \rightarrow D$ 

$$
f1 \le f2 \text{ iff } \forall x. f1(x) \le f2(x)
$$

Constant propagation: data-flow equations

- $\bullet\,$  property at location  $1$  is a function  $Var\rightarrow D.$
- Forward analysis:

$$
In(b) = \begin{cases} \lambda x \perp & \text{if } b \text{ is initial,} \\ \perp & Out(b') \text{ otherwise} \end{cases}
$$
  

$$
Out(b) = F_b(In(b))
$$

### Transfer function  $F_b$  ?

<sup>a</sup> basic block <sup>=</sup> sequence of assignements

b ::= 
$$
\epsilon | \mathbf{x} := e ; b
$$

 $\mathit{F}_{b}$  defined by syntactic induction:

 $F_\mathbf{x\textup{:=}e\textup{;}b}$  $(f) \hspace{.2cm} = \hspace{.2cm} F_{\mathsf{D}}(f[x \mapsto f(e)]) \hspace{.2cm}$  (assuming variable initialization)  $F_{\epsilon}(f) = f$ 

Pgm transformation:

 $\forall$  block  $b,\,f\in In(b), f(\mathsf{e})=v \Rightarrow \mathsf{x}\texttt{:=} \mathsf{e}$  replaced by  $\mathsf{x}\texttt{:=} \mathsf{v}$ 

#### Exercise

Constant propagation can be viewed as abstraction of the standard semantics where expressions values are interpretedother domain  $D$ 

- 1. Write this abstract semantics for the  $\text{while }$  language in an operational style (relation  $\longrightarrow_{\#}$ )
- 2. Define <sup>a</sup> program transformation which removes useless computations (i.e., computations between constant operands)
- 3. Give the equations which express the correctness of this transformation

#### Another example of data-flow analysis

A computation of an expression  $e$  can be anticipated at loc.  $p$  iff:

- $\bullet\;$  all paths from  $p$  contains a location  $p_i$  s.t.  $e$  is computed at  $p_i$
- $\bullet\,$   $e$  operands are not modified between  $p$  and  $p_i$

```
Example:if (x>0)x = i + j;
        elserepeat y = (i + j)
* 2; x := x+1 ; until x>10
can be changed totmp = i + jiif (x>0)x = \text{tmp};elserepeat y = tmp
* 2; x := x+ 1 ; until x>10
```
#### Application: moving invariants outside loops

### Interprocedural analysis

```
main()\{int i,j;
 void f(){
    int x,y ;
   y = i+j ; x = y ;
  }i = 0 ;
  f() ;
  j = 1;}
```
• $\bullet$  a dedicated basic block  $B_{call}$  for the call instruction

• 
$$
In(B_{call}) = In(B_{f_{in}}), Out(B_{call}) = Out(B_{f_{out}})
$$

#### Rks:

- static binding is be assumed
- parameters ?

Control-flow analysis

 $\rightarrow$  retrieve program control structures from the CFG ?<br>Application: loop identification Application: loop identification

- $\Rightarrow$  use of graph-theoretic notions:
	- dominator, dominance relation
	- strongly connected components

Rk1: most loops are easier to identify at syntactic level, but:

- use of goto instruction still allowed in high-level languages
- optimization performed on intermediate representations(e.g., CFG)

Rk2: other approaches can be used to identify loops . . .

#### Loop identification

Node  $B_1$  is a dominator of  $B_2$   $(B_2 \le B_1)$  iff every path from the natural black to  $B_1$  good through  $B_1$   $D$  and  $(B_1)$   $D$   $\leq$   $D$ ) entry block to  $B_2$  goes through  $B_1$ .  $Dom(B) = \{B_i | B_i \leq B\}$ .

An edge  $(B_1, B_2)$  is a loop back edge iff  $B_2 \leq B_1$ 

To find "natural loops":

- 1. find a back edge  $(B_1,B_2)$
- 2. find  $Dom(B_2)$
- 3. find blocks  $B_i \in Dom(B_2)$  s.t. there is a path from  $B_i$  to  $B_2$ <br>not containing  $P$ not containing  $B_1.$

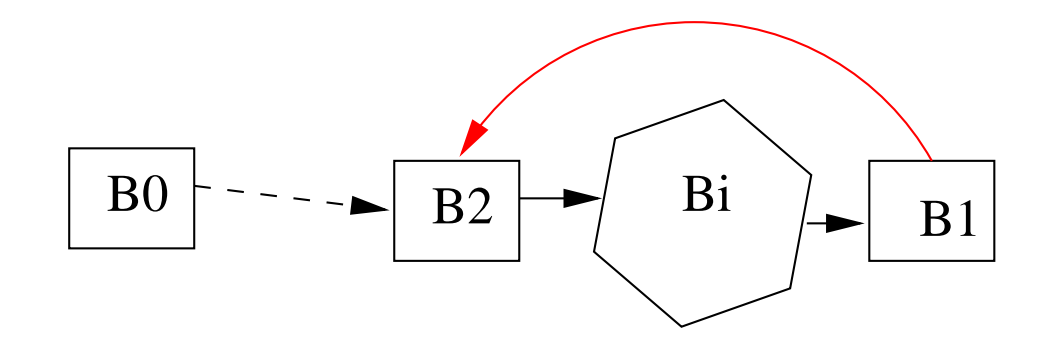

Some machine level optimization techniques

### Register Allocation

Pb:

- expression operands are much efficiently accessed whenliying in registers (instead of RAM)
- the "real" number of registers is finite (and usually small)
- ⇒ register allocation techniques:
	- • assigns <sup>a</sup> register to each operand (variable, temporarylocation)
	- performs the memory exchange (LD, ST) when necessary
	- optimality?

Several existing techniques:

- optimal code generation for arithmetic expressions
- graph-coloring techniques (more general case)
- etc.

#### Code generation for arithmetic expressions: example

 $\c{code}$  generation for  $(a+b)$  -  $(c - (d+e))$ with 2 registers, and instruction format =  $OP$  Ri , Ri , X (where  $x=Ri$  or  $x=M[x]$ )

Solution 1: one register needs to be saved

```
LD R0, M[a]
ADD R0, R0, M[b]
LD R1, M[d]
ADD R1, R1, M[e]
ST R1, M[t1] : register R1 needs to be saved ...
LD R1, M[c]
SUB R1, R1, M[t1]
SUB R0, R0, R1
```
Solution 2: no register to save

LD R0, M[c] LD R1, M[d] ADD R1, R1, M[e] SUB R0, R0, R1 LD R1, M[a] ADD, R1, R1, M[b] SUB, R1, R1, R0

#### Code generation for arithmetic expressions: principle

Evaluation of e1 op e2 , assuming:

- $\bullet\;$   $r$  registers are available, evaluation of  $\mathop{\text{e}}$  i requires  $r_i$  registers
- •intsruction format is "op reg, reg, ad" where "ad" is <sup>a</sup> register or <sup>a</sup> memory location

#### Several cases:

•

- $r_1 > r_2$ :
	- after evaluation of e1,  $r_1-1$  registers available
	- $r_1-1\geq r_2\Rightarrow r_1-1$  registers are enough for e2
	- $\bullet \;\Rightarrow\begin{array}{|l} r_1-r \end{array}$ register allocations are required
- • $r_1=r_2$ :
	- after evaluation of e1,  $r_1-1$  registers available
	- $\bullet$   $r_1-1 < r_2, \Rightarrow r_2$  (= $r_1$ ) registers required for e2
	- $\bullet \;\Rightarrow\; \boxed{r_1 + 1 r}$  register allocations are required
- • $r_1 < r_2$ :
	- after evaluation of e1,  $r_1-1$  registers available
	- $\bullet$   $r_1-1 < r_2, \Rightarrow r_2 \ (> r_1)$  registers required for  $\in$  2
	- $\bullet \Rightarrow r_2 + 1 r$  register allocations are required
	- $\bullet$  $r_2-r$  allocations are enough if e2 is evaluated first !  $\big\vert$

#### A two-phase algorithm

Step 1: each AST node is labeled with the number of registers required for its evaluation

rNb  $:Aexp\rightarrow \textbf{N}$  (rNb $(\textbf{e})$  is the number of registers required to evaluate  $\textbf{e})$ 

$$
rNb(e) = \begin{cases} 1 & \text{if } e \text{ is a left leaf} \\ 0 & \text{if } e \text{ is a right leaf} \end{cases}
$$
  

$$
rNb(e1 \text{ op } e2) = \begin{cases} max(rNb(e_1), rNb(e_2)) & \text{if } rNb(e_1) \neq rNb(e_2) \\ rNb(e_1) + 1 & \text{if } rNb(e_1) = rNb(e_2) \end{cases}
$$

Step 2: "optimal" code generation using these labels (exercice)

- $\rightarrow$  for a binary node e1 op e2:
- •evaluate the more register demanding sub-expression first
- $\bullet$ write the result in a register  $R_i$  (save one if necessary)
- •evaluate the other sub-expression, write the result in a register  $Rj$
- •generate OP, Ri, Ri, Rj

#### A more general technique

- 1. Intermediate code is generated assuming  $\infty$  numbers of "symbolic" registers  $S_i$
- 2.  $\,$  Assign a real register  $R_i$  to each symbolic register s.t.
	- $\bullet \ \,$  if  $R_i$  is assigned to  $S_i, \, R_j$  is assigned to  $S_j$
	- then Lifetime $(S_i) \cap$  lifetime $(S_j) \neq \emptyset \Rightarrow R_i \neq R_j$

where Lifetime $(S_i)$ : sequences of pgm location where  $S_i$  is active

How to ensure this condition ?

## Collision graph  $G_C$ :

- Nodes denote lifetime symbolic registers:  $N_i = (S_i, \text{Lifetime}(S_i))$
- •• Edges are the set  $\{((S_1,L_1),(S_2,L_2)\mid L_1 \text{ and } L_2 \text{ overlap}\}$

 $\Rightarrow$  register allocation with  $k$  real register =  $k$ -coloring problem of  $G_C$ 

(i.e., assign a distinct *colour* to each pair of adjacent nodes)

## Example 1

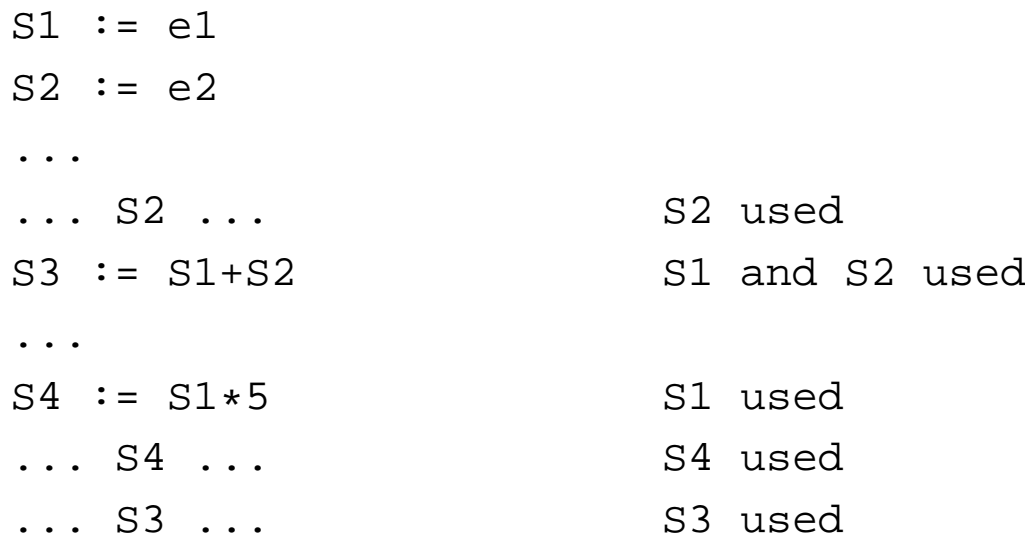

Collision Graph:

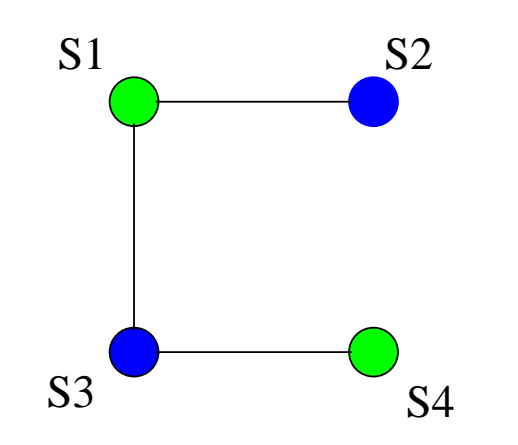

Can be colored with <sup>2</sup> colors <sup>⇒</sup> <sup>2</sup> real registers are enough . . . Yassine Lakhnech, Semantique Start C3 C4 – p.60/115 ´

## k-coloring in practice ? (1)

When  $k > 2$ , this problem is NP-complete  $\dots$ 

An efficient heuristic:

Repeat:

```
if exists a node N of G_C such that degree(N) < k(N can receive a distinct colour from all its neighbours)
        remove N (and corresponding edges) from G_{C} and push it on a stack Selse (G_C is assumed to be non k\text{-}\mathbf{colourable})choose a node N (1)
        remove N from G_C (2)
until GC is empty
While S is not empty
 pop a node from Sadd it to G, give it a colour not used by one of its neighbours
```
Rk: this algo may sometimes miss  $k$ -colorable graphs  $\ldots$ 

### k-coloring in practice ? (2)

What happens when there is no node of degree  $< k$  ?

**(1)** choose a node N to remove:<br>bigh degree in C and seri

 $\rightarrow$  high degree in  $G_C$ , not corresponding to an inner loop, etc.<br>remove node  $N^*$ **(2)** remove node <sup>N</sup>:

 $\rightarrow$  save a register into memory before (register spilling)

Several attempts to improve this algorithm:

#### **node coalescing:**

 $\texttt{S1}$  := S2, Lifetime $(S1) \cap$  Lifetime $(S2) = \emptyset$ ⇒ nodes associated to S1 and S2 could be merged<br>nh: it increases the graph degree pb: it increases the graph degree . . .

#### **lifetime splitting:**

long lifetime increases the graph degree⇒ split it into several parts . . .<br>pb: where to split ? pb: where to split ?

### Instruction scheduling

Motivation: exploit the instruction parallelism provided in many target architectures(e.g., VLIW processors, instruction pipeline, etc.)

Pbs:

- •**•** possible data dependancies between consecutive instructions  $(e.g., x := 3 ; y := x+1)$
- •**•** possible resource conflicts between consecutive instructions (ALU, co-processors, bus, etc.)
- **•** consecutive instructions may require various execution cycles
- $\bullet$ etc.
- ⇒ Main technique: change the initial instruction sequence (instruction scheduling)
	- preserve the initial pgm semantics
	- •better exploit the hardware resources

Rks: "loop unrolling" and "expression tree reduction" may help . . .

## Dependency Graph

#### Data dependencies:

- $\rightarrow$  execution order of 2 instructions should be preserved in the following situation:
- **Read After Write (RAW)** : inst. 2 read <sup>a</sup> data written by inst. 1
- **Write After Read (WAR)** : inst. 2 write <sup>a</sup> data read by inst. 1
- **Write After Write (WAW)** : inst. 2 write <sup>a</sup> data written by inst. 1

#### Dependency graph  $G_{D}$

- nodes =  $\{$  instructions  $\}$
- edges =  $\{(i_1, d, i_2) \mid \text{there is a dependency } d \text{ from } i_1 \text{ to } i_2\}$

Rk: if we consider a basic block,  $G_{D}$  is a directed acyclic graph.

Any topological sort of  $G_D$  leads to a valid result (w.r.t. pgm semantics).<br>This sext can be influenced by several factors: This sort can be influenced by several factors:

- the resources used by the instruction (<sup>∃</sup> <sup>a</sup> static reservation table)
- the number of cycles it requires (latency)
- $\bullet$ etc.

### Example

- 1. Draw the dependency graph  $G_D$  associated to the following<br>pregram program
- 2. Give a topological sort of  $G_{D}$
- 3. Rewrite this program with <sup>a</sup> "maximal" parallelism

```
1. a := x+12. x := 2+y3. y := z+14. t := a * b5. v := a * c6. v := 3+t
```
## Software pipelining (overview ...)

Idea: exploit the parallelism between instrutions of distinct loop iterations

```
for k in 1 .. N loop
  r := T[k] ; - inst. A
  x := x + r ; - inst. B
  T[k] := x ; - inst. C
end loop
```
Assumptions: 3 cycles per instruction, 1 cycle delay when no dependencies

- • Initial exec. sequence: A(1), B(1), C(1), A(2), B(2), C(2), . . . A(k), B(k), C(k)  $\Rightarrow$  7 cycles / iteration
- "Pipelined exec. sequence":  $A(1)$ ,  $A(2)$ ,  $A(3)$ ,  $B(1)$ ,  $B(2)$ ,  $B(3)$ ,  $C(1)$ ,  $C(2)$ ,  $C(3)$ , ...  $\Rightarrow$  3 cycles / iteration !

(real life) pbs:

 $\bullet$ 

. . .

- $\bullet$  N not always divisible by the number of instruction in the loop body for k in 1 to N-2 step 3 loop  $A(k)$  ;  $A(k+1)$  ;  $A(k+2)$  ...
- high latency instruction in the loop body
- possible overhead when k is not "large enough"

### Code Generation

#### **Overview**

- 1. Introduction
- 2. The "M" Machine
- ${\bf 3.}$   ${\bf Code}$  generation for basic  ${\tt white}$
- 4. Extension 1: blocks and procedures
- 5. Extension 2: some OO features

#### Main issues for code generation

- input : (well-typed) source pgm AST
- output : machine level code

Expected properties for the output:

- compliance with the target machine instruction set, architecture, memory access, OS, . . .
- correctness of the generated codesemantically equivalent to the source pgm
- optimality w.r.t. non-functional criteriaexecution time, memory size, energy comsumption, . . .

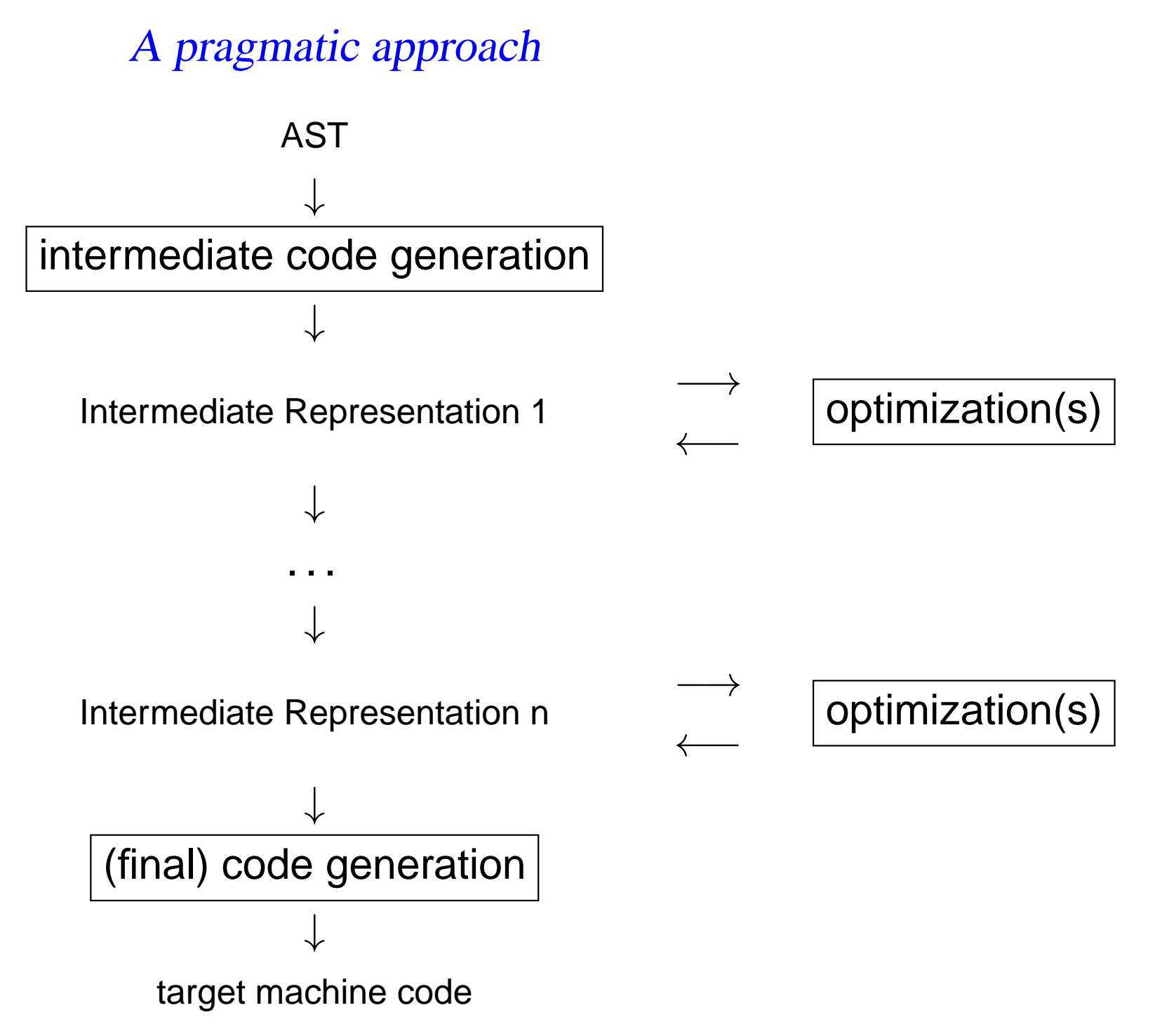

#### Intermediate Representations

- Abstractions of <sup>a</sup> real target machine
	- generic code level instruction set
	- simple addressing modes
	- simple memory hierarchy

- Examples
	- a "stack machine"
	- a "register machine"
	- etc.

Rk: other intermediate representations are used in theoptimization phases . . .

#### The "M" Machine

- Machine with (unlimited) registers Ri special registers: program counter PC, frame pointer FP, stack pointer SP, register R0 (contains always 0)
- Instructions, addresses, and integers take 4 bytes inmemory
- Address of variable  $x$  is  $E of f x$  where:
	- $E =$  address of the environment definition of  $x$
	- $\circ$  fix = offset of x within this environment (staticaly computed, stored in the symbol table)
- Addressing modes: Ri, val <mark>(immediate)</mark>, Ri +/- Rj, Ri +/- offset
- usual arithmetic instructions OPER: ADD, SUB, AND, etc.
- usual (conditional) branch instructions BRANCH: BA, BEQ, BGT, etc.
# Instruction Set

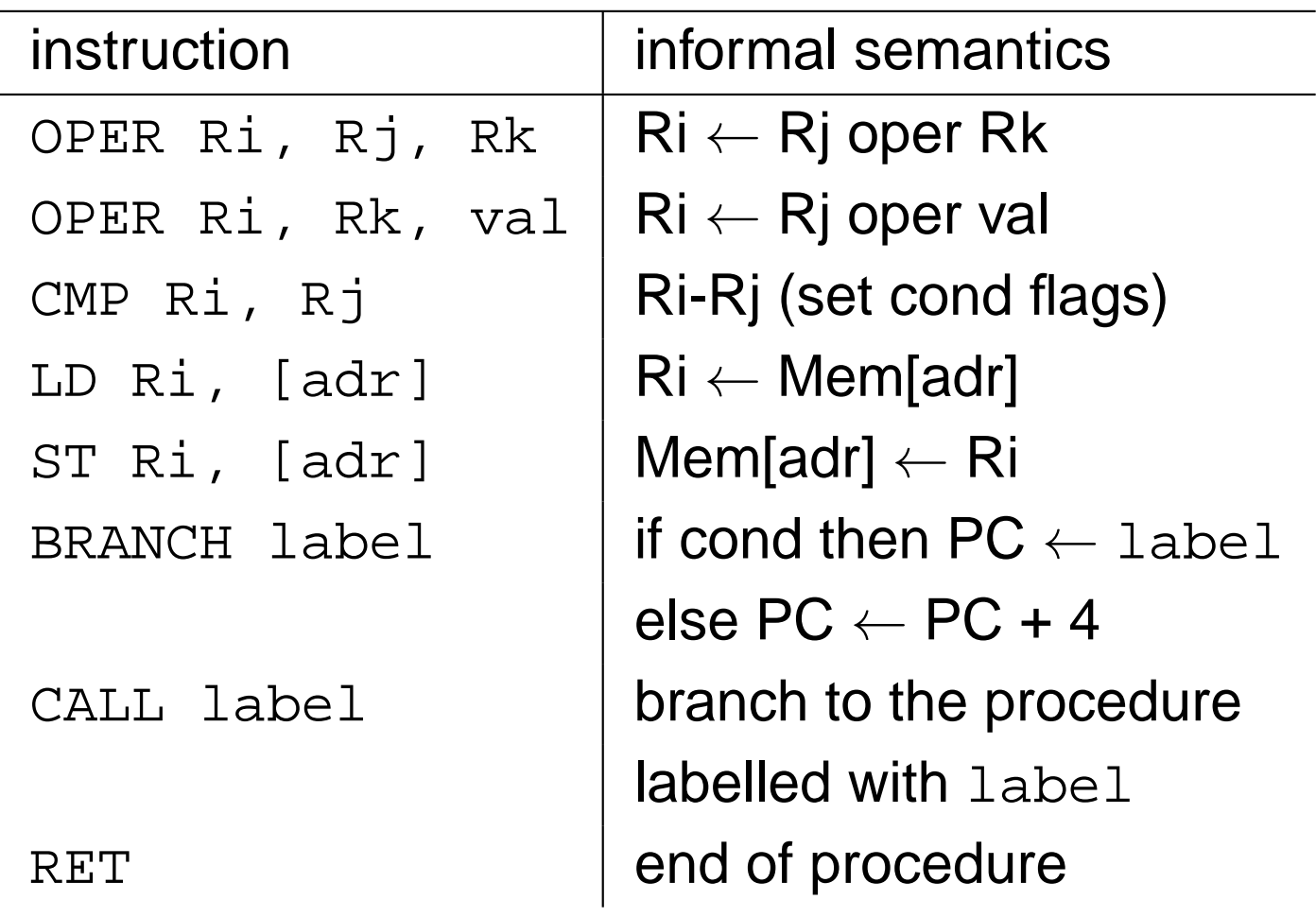

# The while *language*

p ::= d ; <sup>c</sup>d ::= var <sup>x</sup> | <sup>d</sup> ; <sup>d</sup><sup>s</sup> ::= <sup>x</sup> := <sup>a</sup> | <sup>s</sup> ; <sup>s</sup> | if <sup>b</sup> then <sup>s</sup> else <sup>s</sup> | while <sup>b</sup> <sup>s</sup> <sup>a</sup> ::= <sup>n</sup> | <sup>x</sup> | <sup>a</sup> <sup>+</sup> <sup>a</sup> | <sup>a</sup> \* <sup>a</sup> | ... b ::= <sup>a</sup> <sup>=</sup> <sup>a</sup>| <sup>b</sup> and <sup>b</sup> | not <sup>b</sup> | ...

# Rk: terms are well-typed $\rightarrow$  distinction between boolean and arithmetic expr.

Exo: Give the "M Machine" code for the following terms:

1. 
$$
y := x+42 \times (3+y)
$$
  
2. if (not x=1) then x := x+1  
else x := x-1 ; y := x ;

Functions for Code Generation

GCStm: Stm → Code\*<br>GCStm(s) co*mnute*s GCStm(s) computes the code C corresponding to statement s.

GCAExp : **Exp → Code\***<br>ccaFyp(e) *returns* a  $^* \times \text{Reg}$ 

GCAExp(e) returns <sup>a</sup> pair (<sup>C</sup>, <sup>i</sup>) where C is the code allowing to 1. compute the value of <sup>e</sup>, 2. store it in Ri.

 $\texttt{GCBExp}:\textbf{BExp}\times \textcolor{red}{\mathcal{L}}$ abel $\times$   $\textcolor{red}{\mathcal{L}}$ abel  $\rightarrow$   $\textbf{Code}^*$ 

GCBExp(b, ltrue, lfalse) produces code C allowing

to compute the value of  $\mathtt b$  and branch to label  $\mathtt{ltrue}$  when

this value is "true" and to  $\mathtt{lfalse}$  otherwise.

# Auxilliary functions

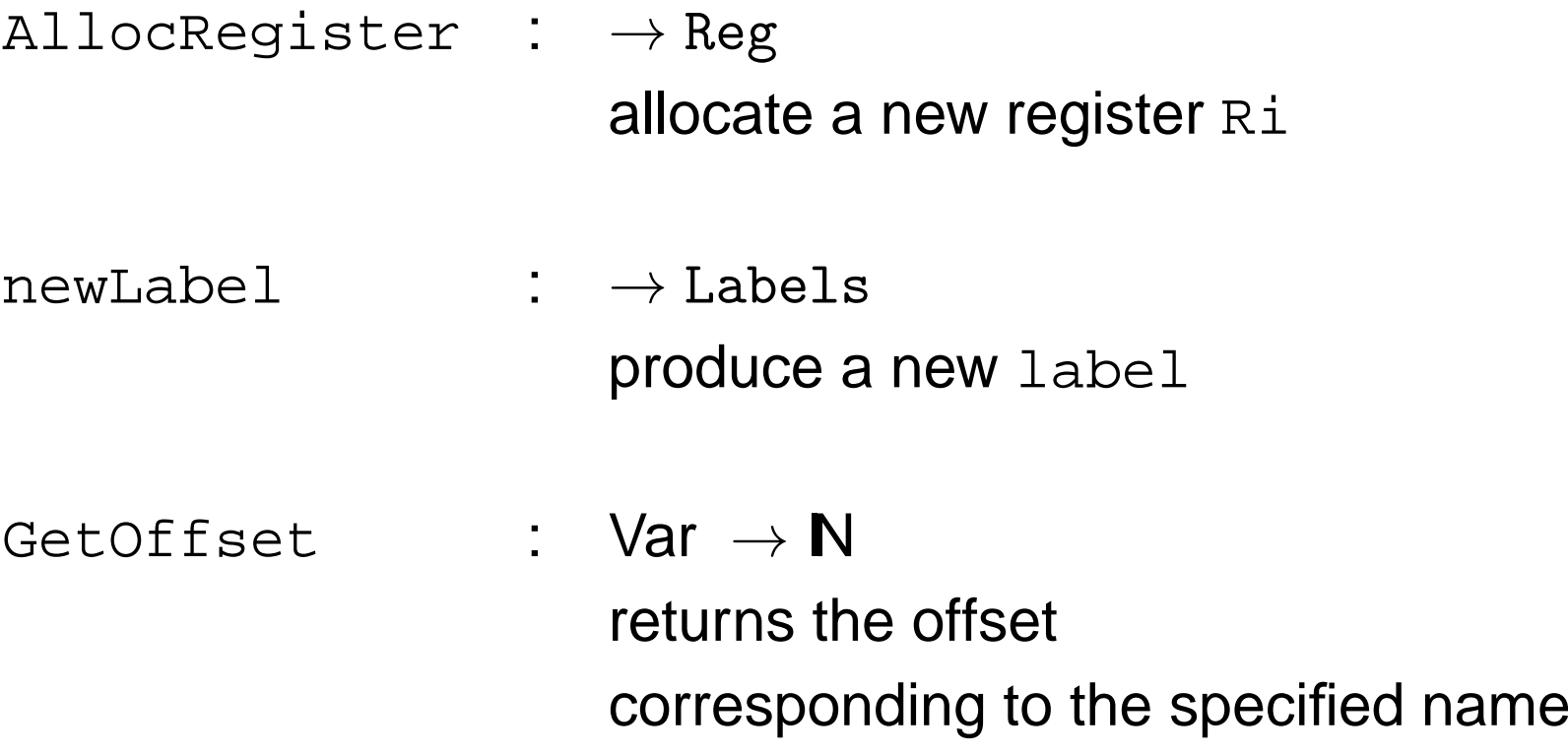

 $\parallel$  denotes concatenation for Code sequences.

### **GCStm**

$$
\begin{array}{|rcll|}\n\hline\n\text{GCStm (x := e)} &=& \text{Let } (C,i)=\text{GCAExp}(e), \\
& k=\text{GetOffset}(x) \\
\hline\n\text{GCStm (c}_1 : c_2) &=& \text{Let } C_1=\text{GCStm}(c_1), \\
& C_2=\text{GCStm}(c_2) \\
\hline\n\text{in } C_1 \parallel C_2\n\end{array}
$$

# GCStm (2)

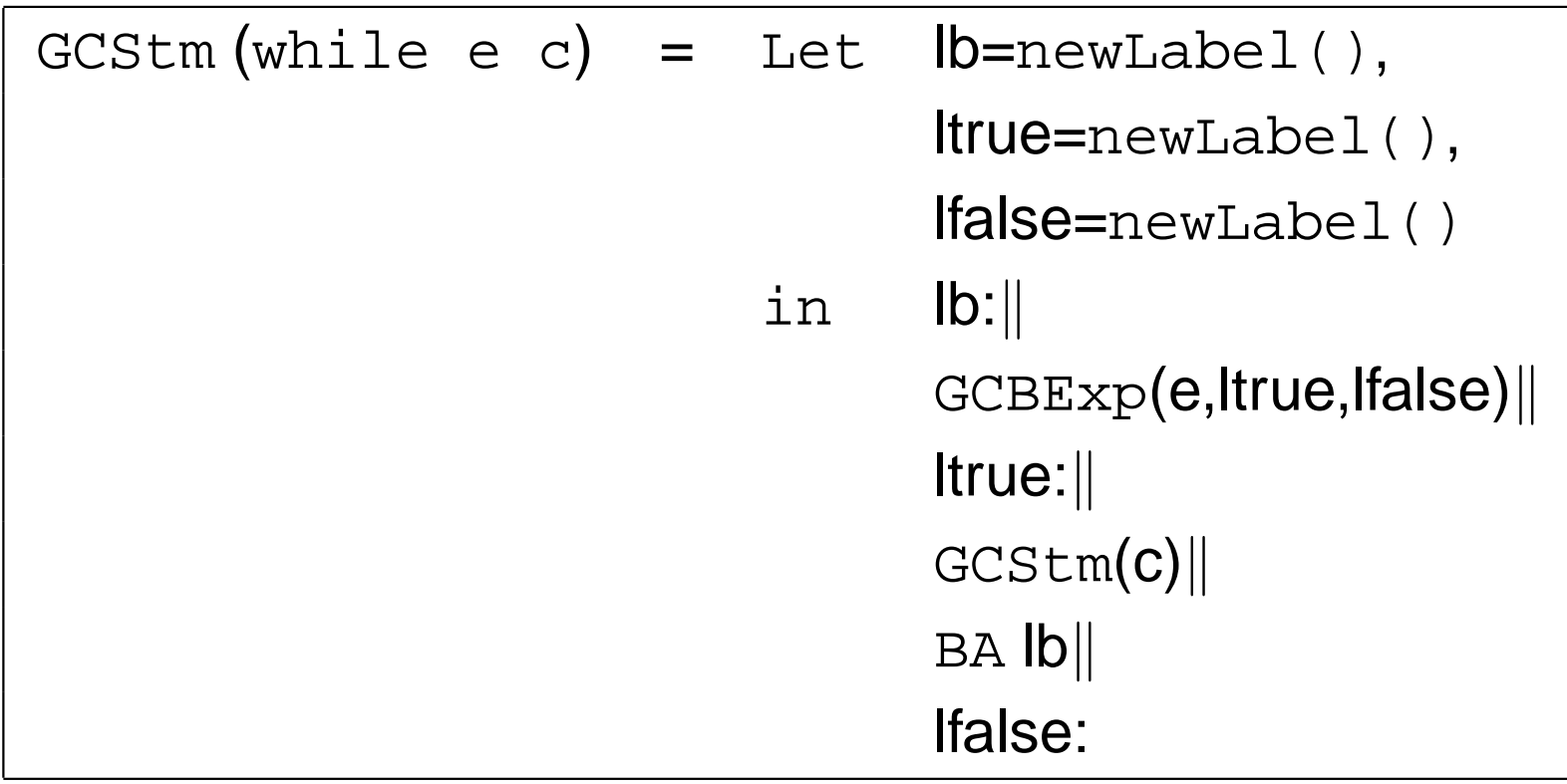

# GCStm (3)

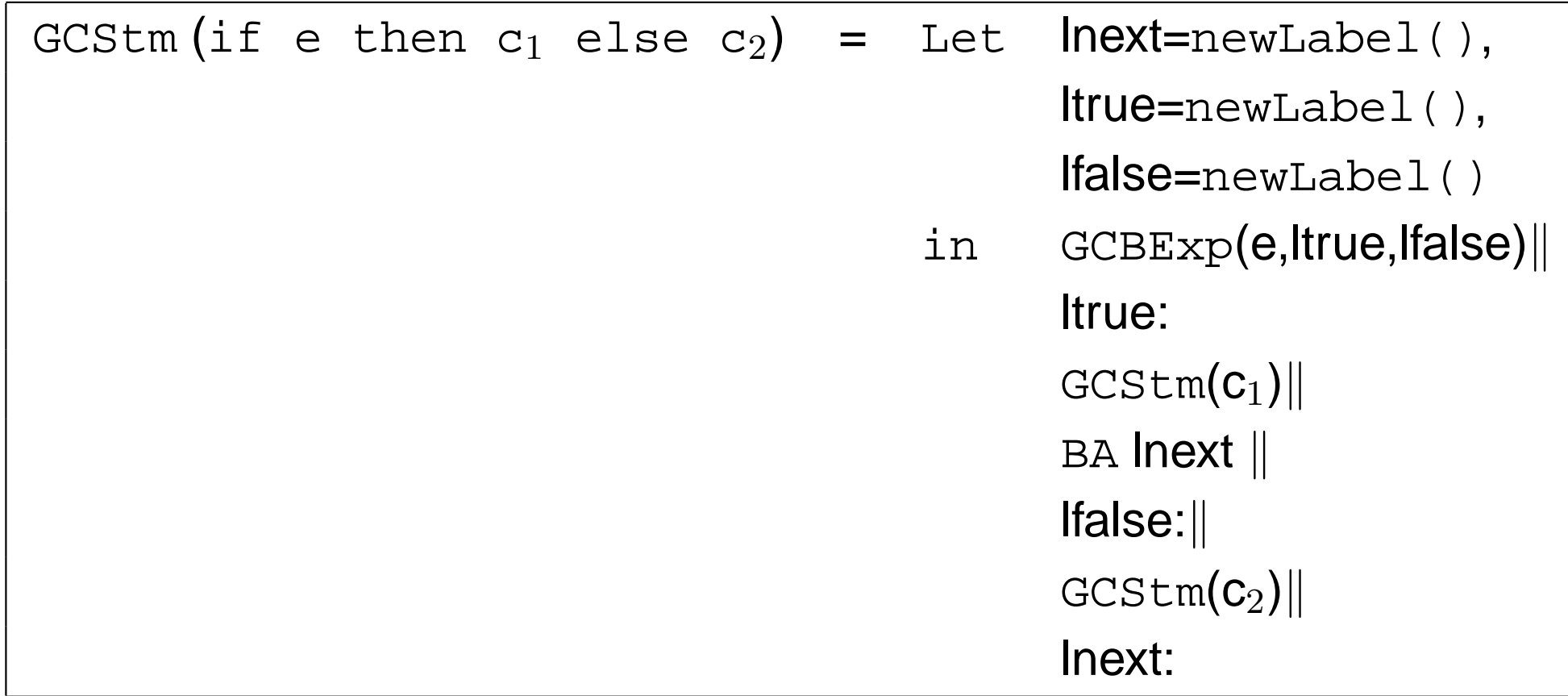

# **GCAexp**

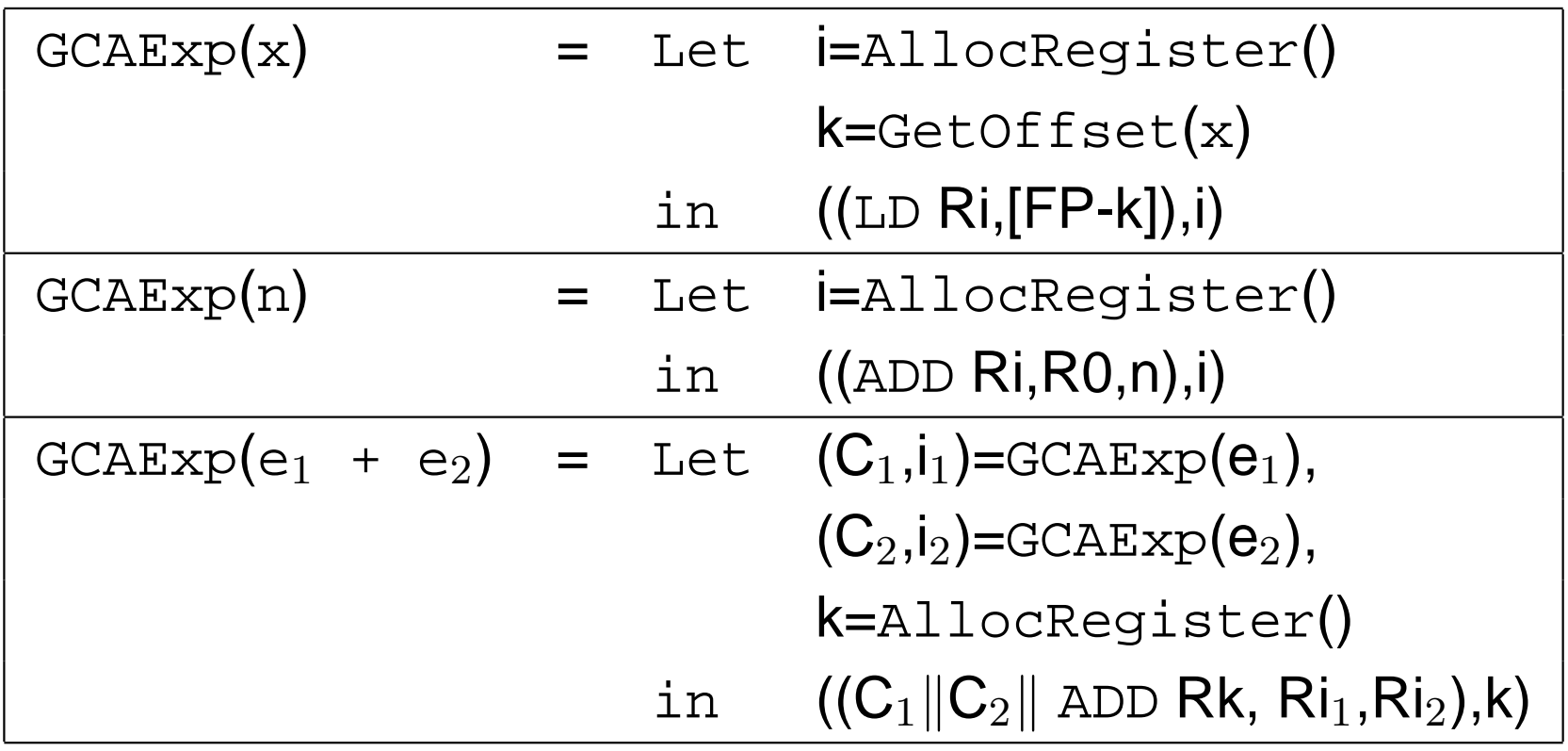

# **GCBexp**

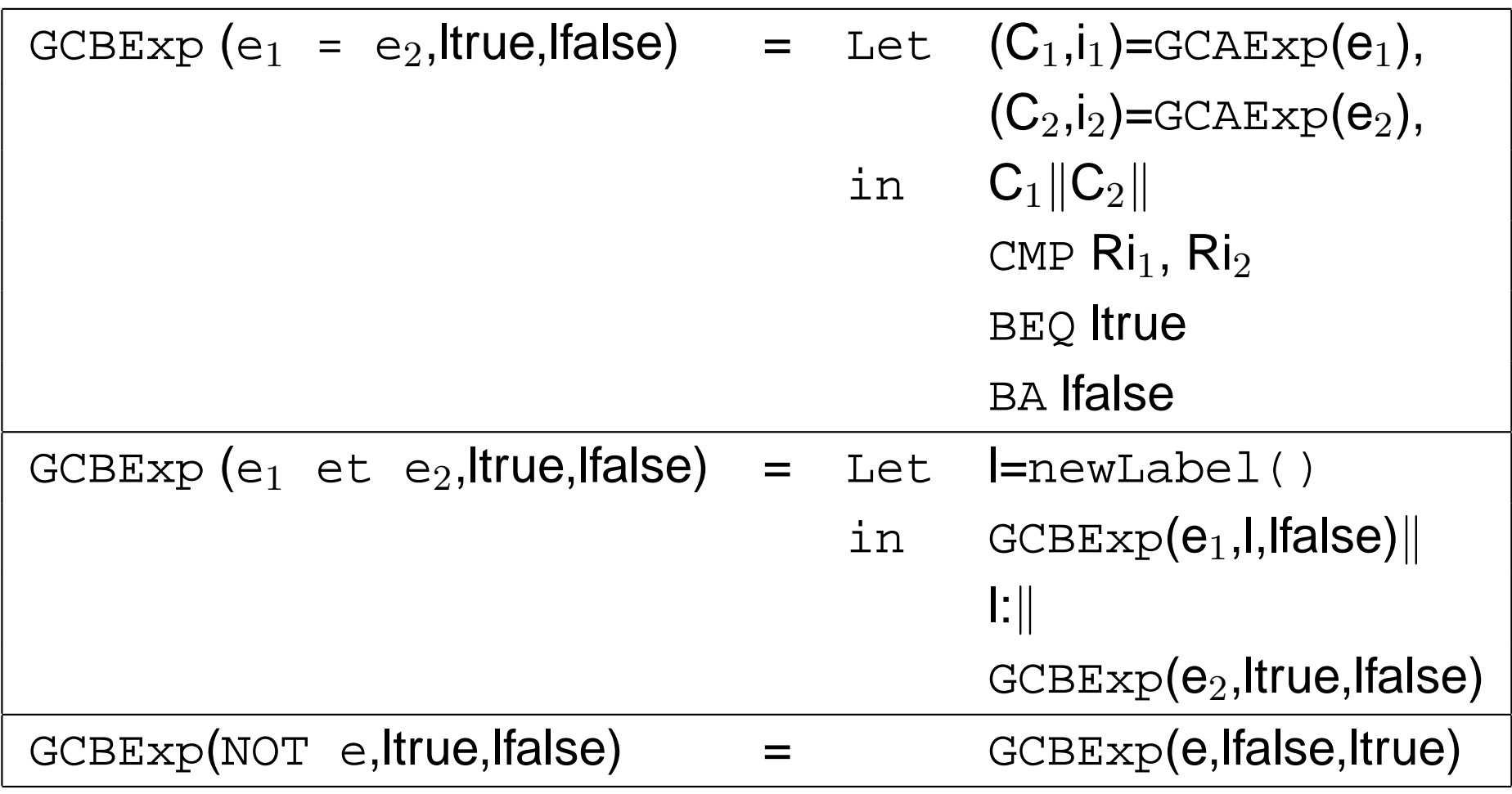

#### **Exercises**

- code obtained for
	- $y := x+42 \times (3+y)$
	- if (not x=1) then  $x := x+1$

else  $x := x-1$  ;  $y := x$  ;

- add new statements (e.g, repeat)
- add new operators (e.g, b  $:$  e1  $:$  e2)

Extension 1: blocks

### **Blocks**

### **Syntax**

 $S$  :=  $\cdots$  | begin  $D_V$  ;  $S$  end  $D_V$  ::= **var**  $x \mid D_V$  ;  $D_V$ 

Rk: variables are unitialized and assumed to be of type **Int**

Problems raised for code generation

 $\rightarrow$  to preserve scoping rules:

- local variables should be *visible* inside the block
- their *lifetime* should be limited to block execution

Possible locations to store local variables

 $\rightarrow$  registers vs memory

#### Storing local variables in memory - Example 1

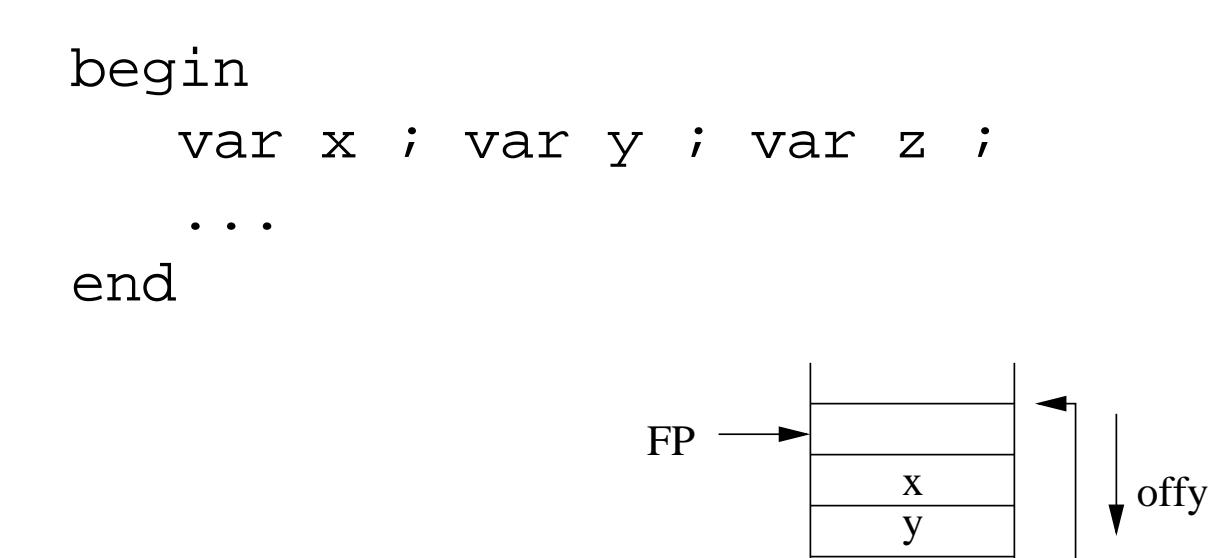

 $\bullet\,$  a *memory environment* is associated to each declaration  $Dv$ 

z

- register FP contains the address of the current environment
- (static) offsets are associated to each local variables

#### Storing local variables in memory - Example 2

begin

```
var x ; var y ; \langle s1 \ranglebeginvar x ; var z ; \langle s \rangleend ;
<s3>
```
end

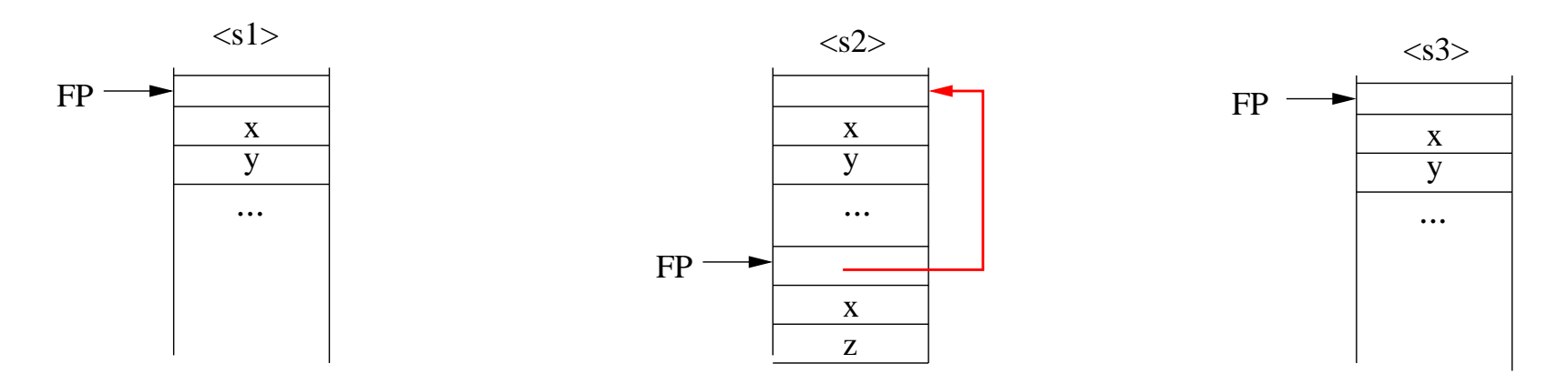

- entering/leaving a block → allocate/de-allocate a mem. env.
- nested block env. have to be linked together: "Ariane link"

 $\Rightarrow$  a stack of memory environments  $\ldots(\sim$ ∼ $\sim$  operational semantics)

# Structure of the memory

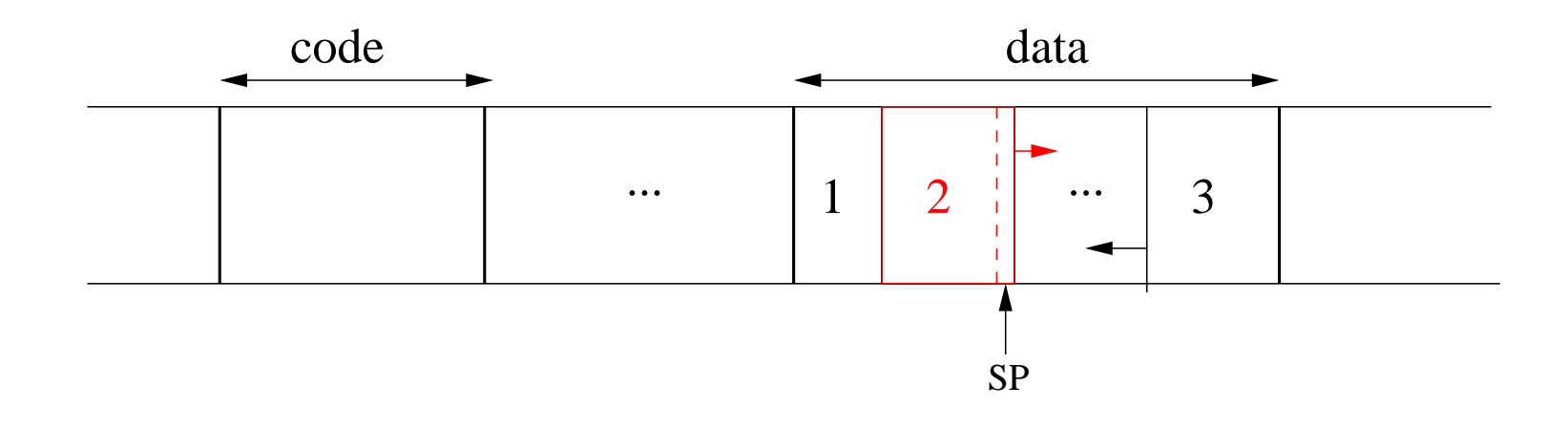

- **1:** global variables
- **2:** execution stack, SP <sup>=</sup> last occupied address
- **3:** heap (for dynamic allocation)

Code generation for variable declarations

SizeDecl: $D_V \rightarrow \textsf{N}$ SizeDecl(d) $\mathop{\mathsf{comm}}\nolimits$ SizeDecl(d) computes the size of declarations  $\mathtt{d}$ 

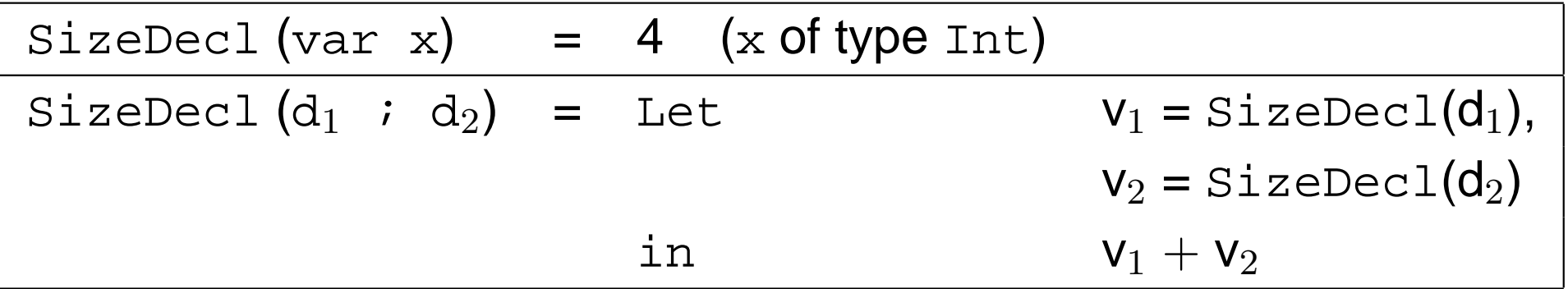

# Code Generation for blocks

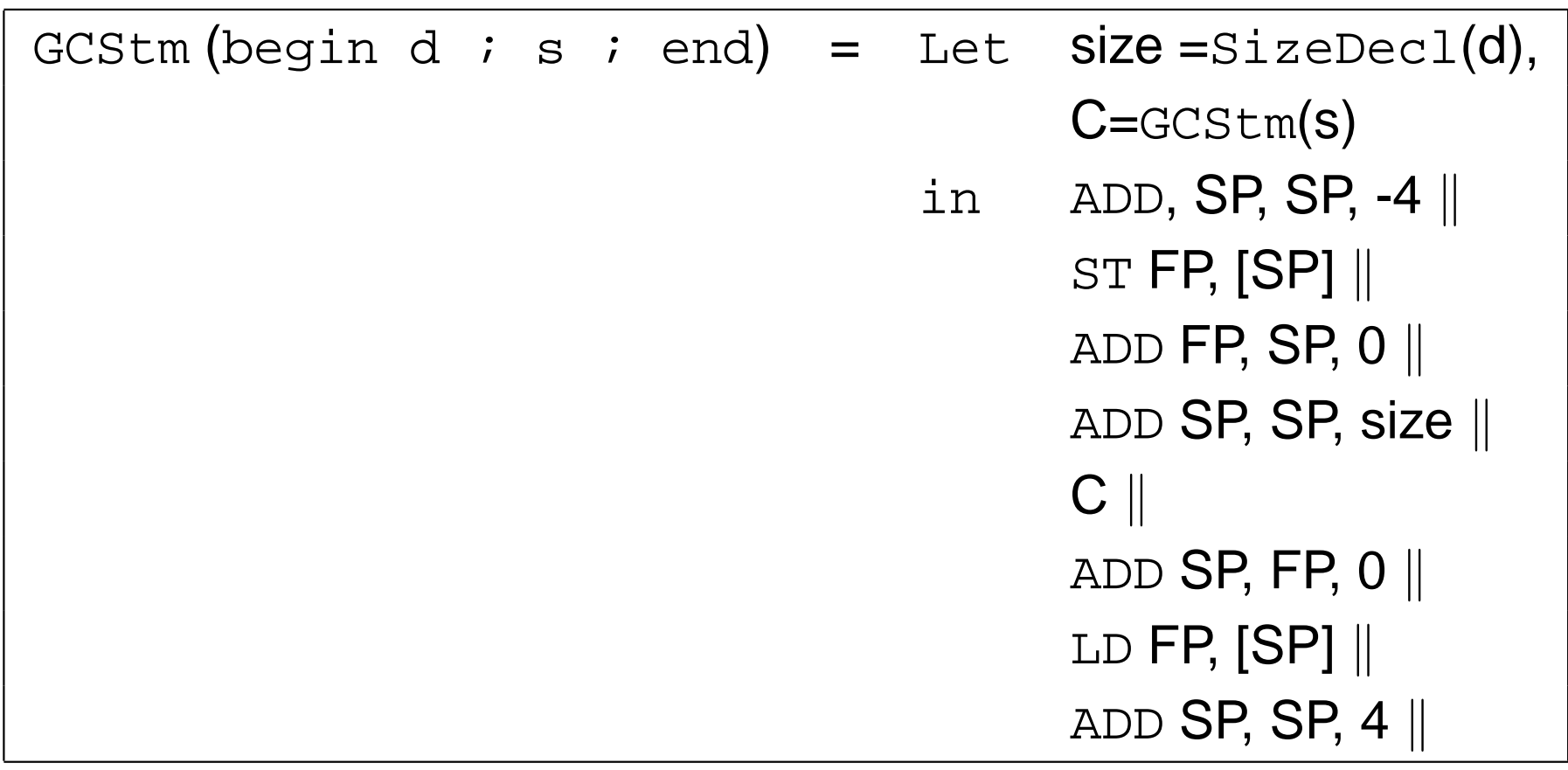

# With the help of some auxilliary functions ...

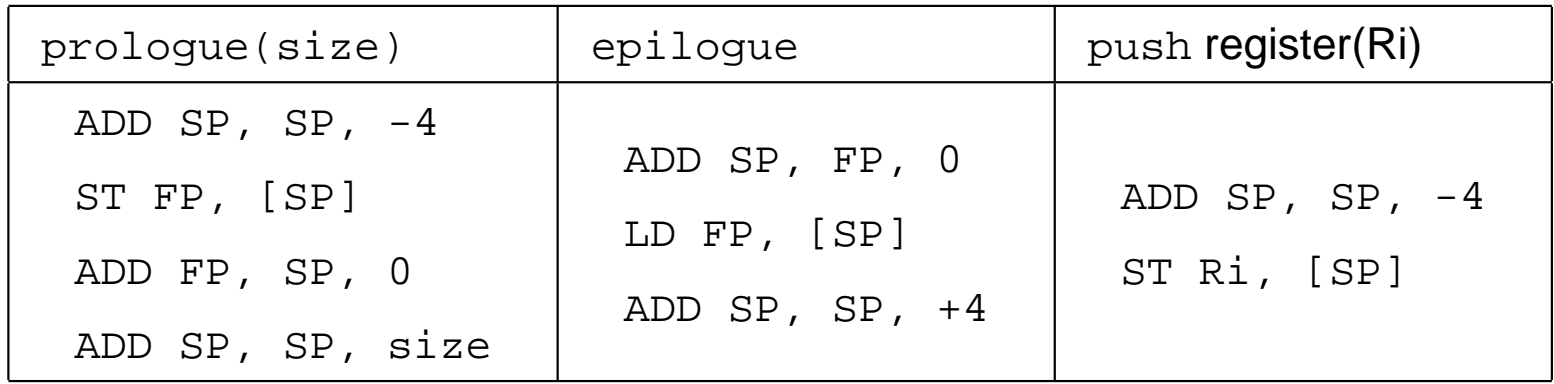

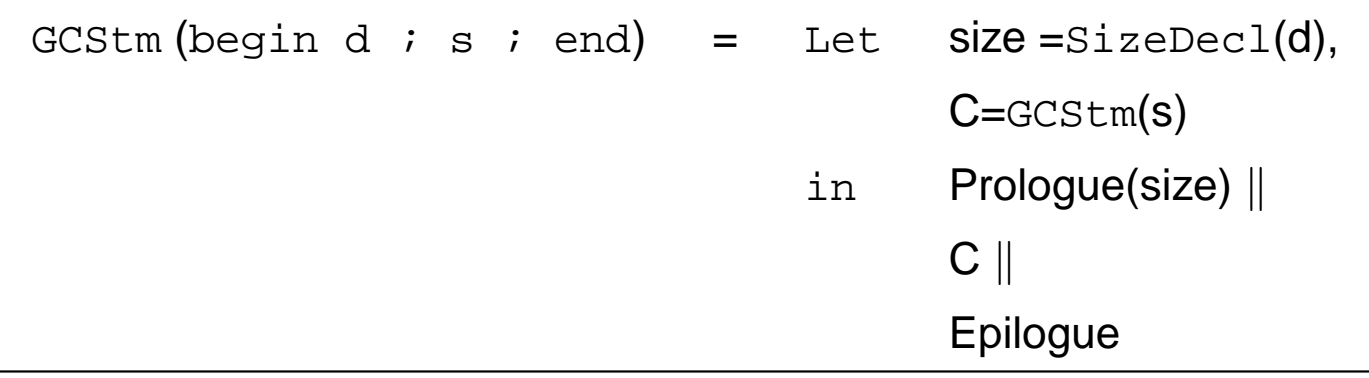

#### Access to variables from <sup>a</sup> block ?

```
...
beginvar ...
   x := \ldotsend
```
What is the memory address of  $\mathrm{x}$  ?

- if  $x$  is a local variable (w.r.t the current block)  $\Rightarrow$  adr(x) = FP + GetOffset(x)
- if  $x$  is a non local variable  $\Rightarrow$  it is defined in a "nesting" memory env.  $E \Rightarrow$  adr(x) = adr( $E$ ) + GetOffset(x)  $\Rightarrow$  adr(x) = adr( $E$ ) + GetOffset(x)<br>adr( $E$ ) can be accessed through adr $(E)$  can be accessed through the "Ariane link"  $\ldots$

Access to non local variables

The number  $n$  of indirections to perform on the "Ariane link" depends on the "distance" between:

- $\bullet\;$  the nesting level of the current block :  $p$
- $\bullet\;$  the nesting level of the target environment :  $r$

More precisely:

- $r \leq p$
- $n = p r$

 $\Rightarrow n$  can be staticaly computed  $\ldots$ 

# Example

```
beginvar x ; /* env. E1, nesting level = 1 */
   beginvar y ; /* env. E2, nesting level = 2 */
     beginvar z ; /\star env. E3, nesting level = 3 \star/
         x := y + z \text{ /} * s, nesting level = 3 */endendend
```
From statement <sup>s</sup>:

- no indirection to access to  $z$
- 1 indirection to access to  $\gamma$
- 2 indirections to access to  $x$

### Code generation for variable access

- 1.  $\,$  the nesting level  $r$  of each identifier  $\mathrm{\mathbf{x}}$  is computed during type-checking;
- 2.  $\,$  it is associated to each occurrence of  $\mathrm{x}$  in the AST (via the symbol table)
- 3.  $\,$  function GCStm keeps track of the current nesting level  $p$ (incremented/decremented at each block entry/exit)

adr( $\mathrm{\mathsf{x}}$ ) is obtained by executing the following code:

• if  $r=p$ :

 $\texttt{FP} + \textsf{GetOffset}(\textup{x})$ 

• if  $r < p$ :

LD Ri, [FP] LD Ri, [Ri]}  $(p-r-1)$  times  $R\text{i}$  + GetOffset(x)

### Example (ctn'd)

```
beginvar x ; /* env. E1, nesting level = 1 */
   beginvar y ; /* env. E2, nesting level = 2 */
     beginvar z ; /\star env. E3, nesting level = 3 \star/
         x := y + z \text{ /} * s, nesting level = 3 */endend
```
end

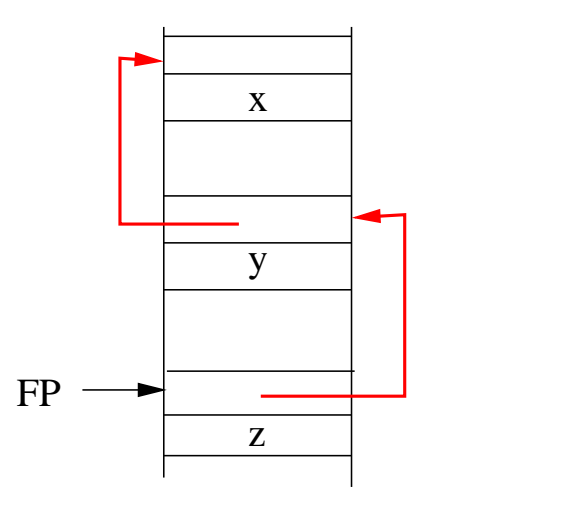

LD R3,  $[FP + offz]$   $!R3 = z$ LD R2,  $[R1 + offy]$  !  $R2 = y$ LD R1,  $[FP]$  !  $R1 = \text{adr}(E2)$ ADD R4, R2, R3  $:$   $R4 = y+z$ LD R5, [FP]ST R4,  $[R5 + offx]$   $!x = y + z$ LD R5,  $[R5]$  !  $R5 = adr(E1)$ 

Code generated for statement <sup>s</sup>

Extension 2: Procedures

#### **Syntax**

#### **Procedure declarations:**

$$
D_P ::= \text{proc } p (FP_L) \text{ is } S ; D_P | \epsilon
$$
  

$$
FP_L ::= \mathbf{x}, FP_L | \epsilon
$$

#### **Statements:**

$$
S \ ::= \ \cdots \ | \ \text{begin} \ D_V \ ; D_P \ ; \ S \ \text{end} \ | \ \text{call} \ p(EP_L)
$$
  

$$
EP_L \ ::= \ AExp, \ EP_L \ | \ \epsilon
$$

 $FP<sub>L</sub>$ : formal parameters list;  $EP<sub>L</sub>$ : effective parameters list

Rk: we assume here value-passing of integer parameters . . .

### Example

```
var z ;
```

```
proc p1 () is
    beginproc p2(x, y) is z := x + y ;
      z := 0 ;
      call p2(z+1, 3);
    endproc p3 (x) is
    begin
var z ;
       call p1() ; z := z+x ;
    end
```

```
call p3(42) ;
```
Main issues for code generation

Procedure  $_\mathrm{P}$  is calling procedure  $_\mathrm{Q}$  $\times$  ...

#### **Before the call:**

- set up the memory environment of Q
- evaluate and "transmit" the effective parameters
- switch to the memory environment of Q
- branch to first intruction of Q

#### **During the call:**

- access to local/non local procedures and variables
- access to parameter values

**After the call:**

- switch back to the memory environment of P
- •• resume execution to the  $P$  instruction following the call

### Access to non-local variables

```
proc main is
begin begin and the begin of the set of the set of the set of the set of the set of the set of the set of the set of the set of the set of the set of the set of the set of the set of the set of the set of the set of the se
                                             * definition env. of p
*/var x ;
      proc p() is x:=3 ;
      proc q() is
           beginvar x ;
                    proc r() is call p() ;
                    call r() ;
           end ;
       call q() ;
end
```
Static binding⇒ when p is executed:

- acces to the memory env. of  $main=$ definition environment of the callee, static link
- •• acces to the memory env. of  $r$ memory environment of the caller, dynamic link

Information exchanged between callers and callees ?

- parameter values
- return address

⇒

- address of the caller memory environment (dynamic link)
- address of the callee environment definition (static link)

This information should be stored in <sup>a</sup> memory zone:

• dynamically allocated

(exact number of procedure calls cannot be foreseen at compile time)

# • accessible from both parties

(those address could be computed by the caller and the callee)

inside the <mark>execution stack, at well defined offsets w.r.t</mark>  $_{\rm FP}$ 

# A possible "protocol" between the two parties

**Before the call, the caller:**

- $\bullet$ evaluates the effective parameters
- pushes their values
- pushes the static link of the callee
- pushes the return address, and branch to the callee's 1st instruction

#### **when it begins, the callee:**

- $\bullet$ • pushes FP (dynamic link)
- assigns SP to FP (memory env. address)
- allocates its local variables on the stack

#### **when it ends, the callee:**

- de-allocates its local variables
- •**•** restores FP to caller's memory env. (dynamic link)
- $\bullet$ branch to the return address, and pops it from the stack

#### **After the call, the caller**

 $\bullet$ de-allocates the static link and parameters

### Organization of the execution stack

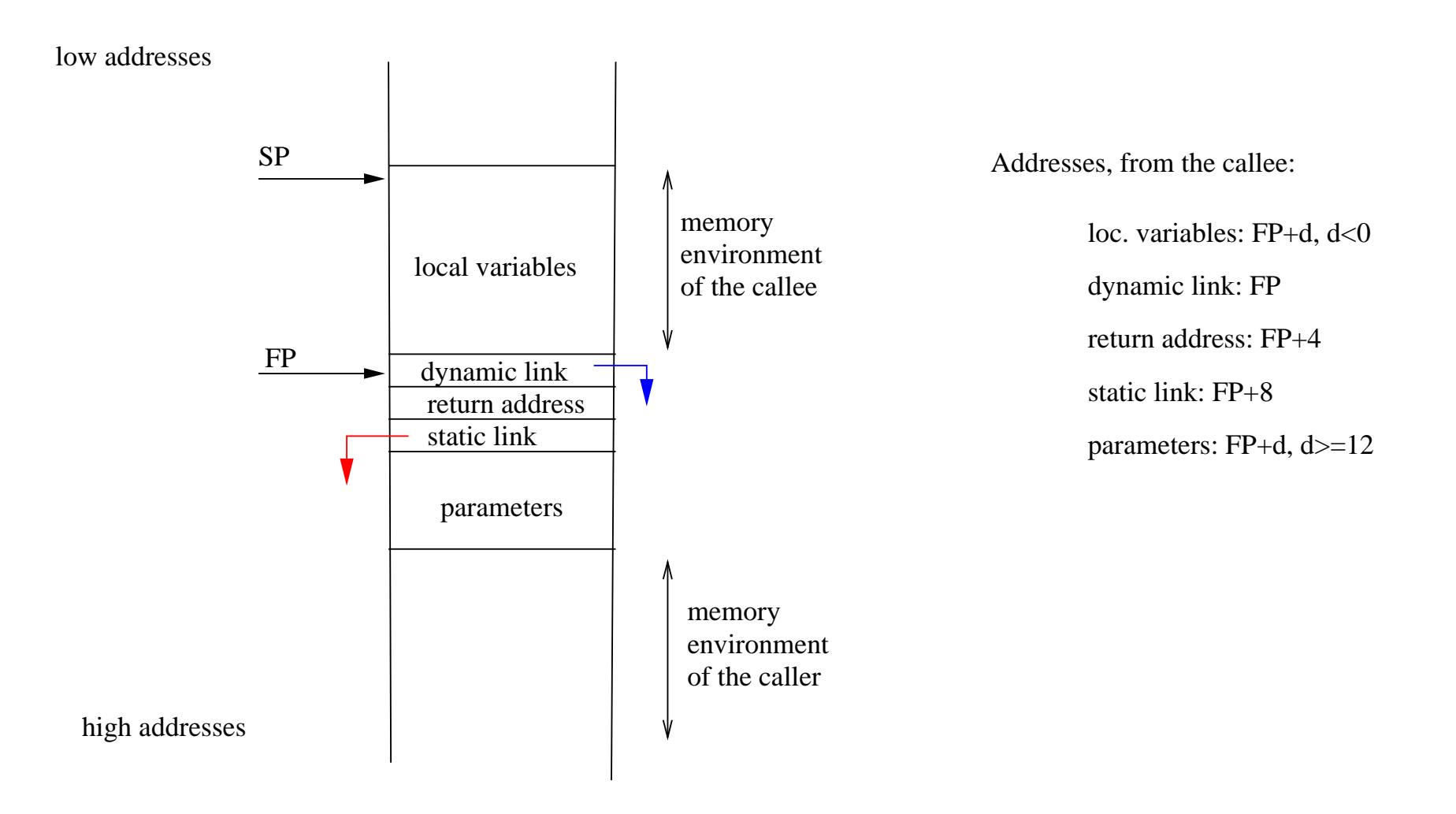

### Memory environment of the callee

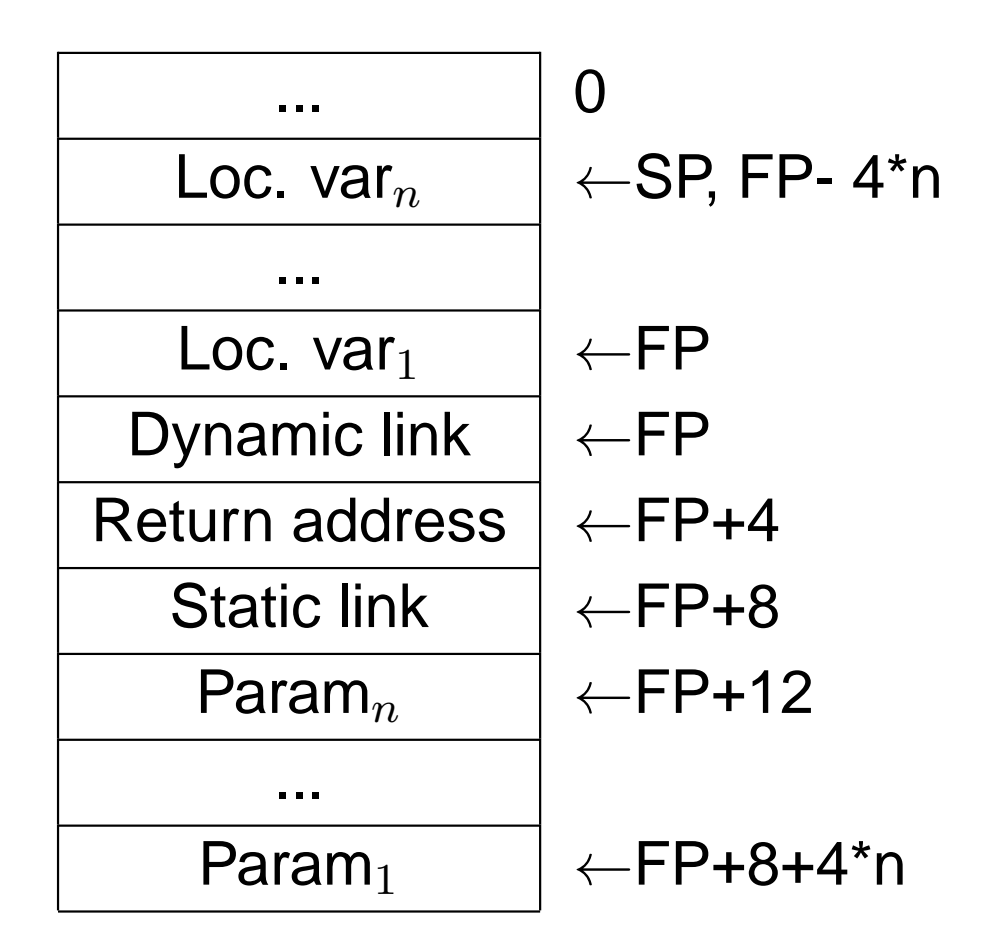

### Code generation for <sup>a</sup> procedure declaration

 $\texttt{GCProc}:D_P\to\textbf{Code}^*$ 

 $\texttt{GCStm}(\hspace{1pt}\text{d}\hspace{1pt} \text{p})$  computes the code  $\texttt{C}$  corresponding to procedure declaration  $\text{d}\hspace{1pt} \text{p}.$ 

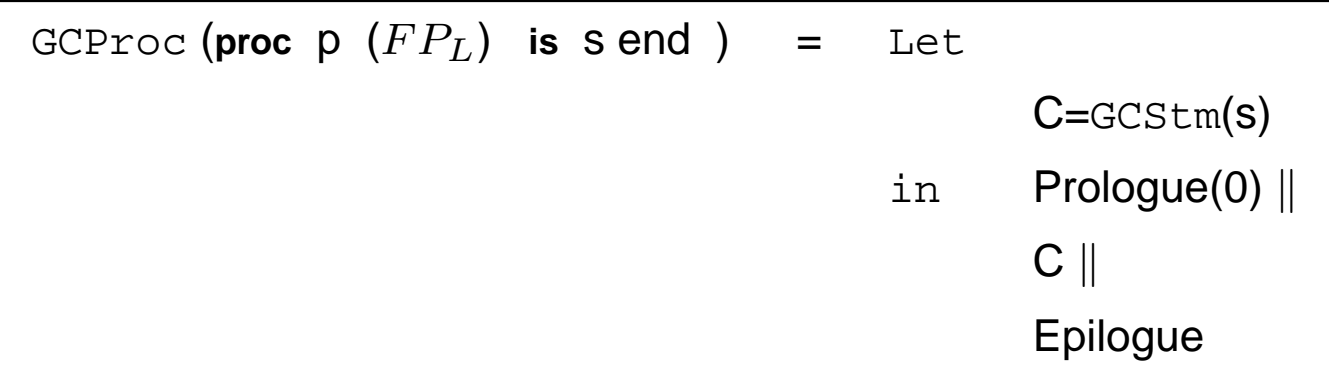

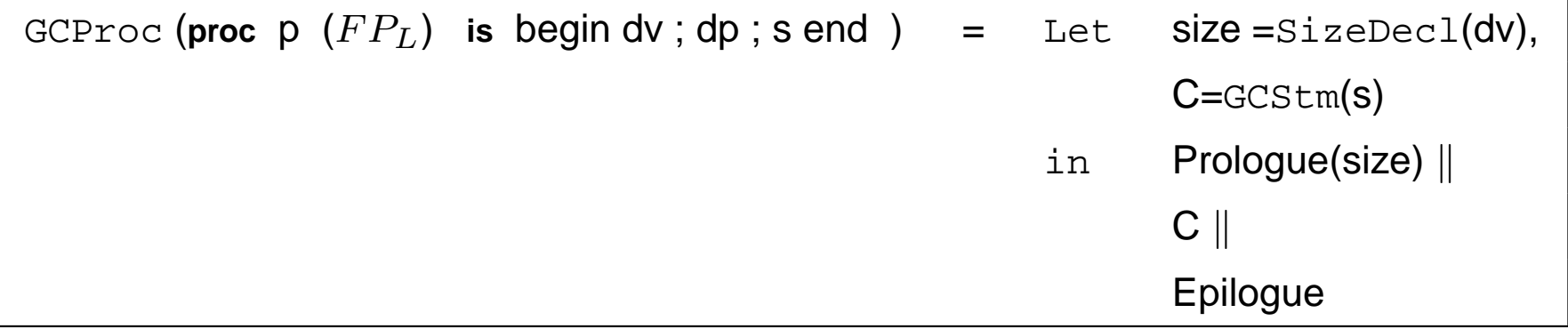

# Rk: this function is applied to each procedure declaration

# Prologue & Epilogue

#### Prologue (size):

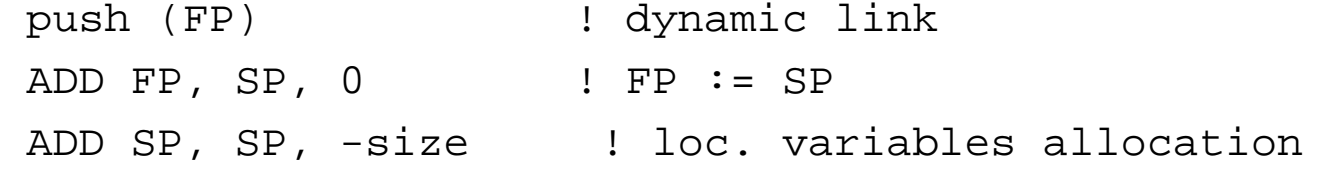

#### Epilogue:

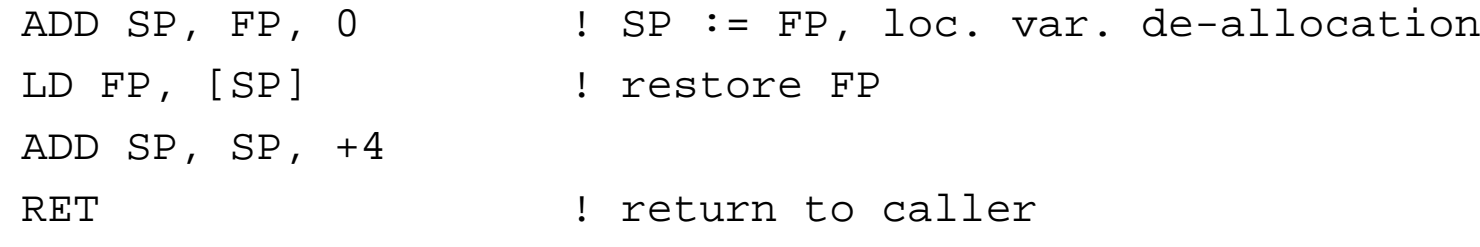

#### RET:

LD PC, [SP] // ADD SP, SP, +4

### Code Generation for <sup>a</sup> procedure call

#### Four steps:

- 1. evaluate and push each effective parameter
- 2. push the static link of the callee
- 3. push the return address and branch to the callee
- 4. de-allocate the parameter zone

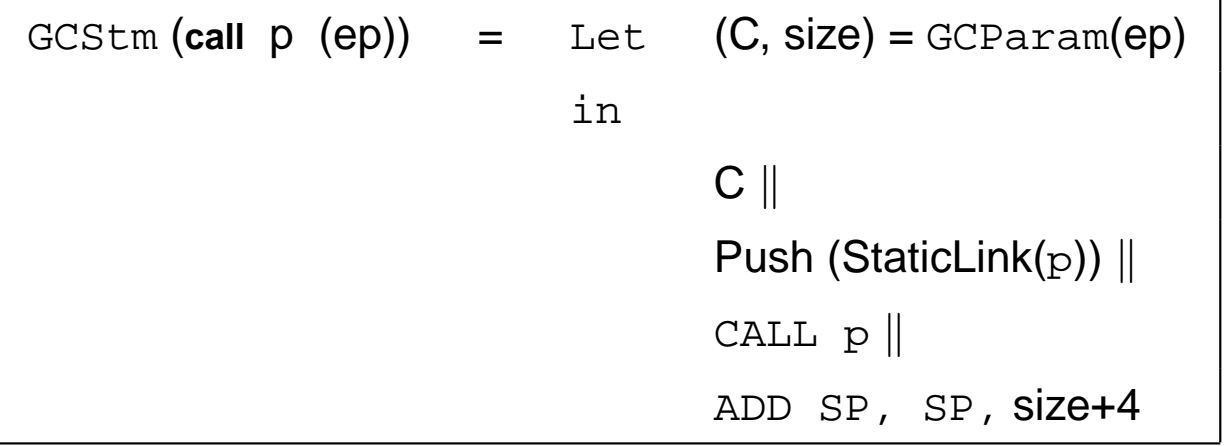

CALL <sup>p</sup>:

ADD R1, PC, +4 // Push (R1) // BA <sup>p</sup>

Rk: procedures code is *flattened* . . .

#### Parameters evaluation

 $\texttt{GCParam}: EP_L \rightarrow \textbf{Code}^* \times \textbf{N}$ 

 $GCStm(ep)=(c,n)$  where  $c$  is the code to evaluate and "push" each effective parameter of  $\mathrm{e}_{\mathrm{P}}$  and  $\mathrm{n}$  is the size of pushed data.

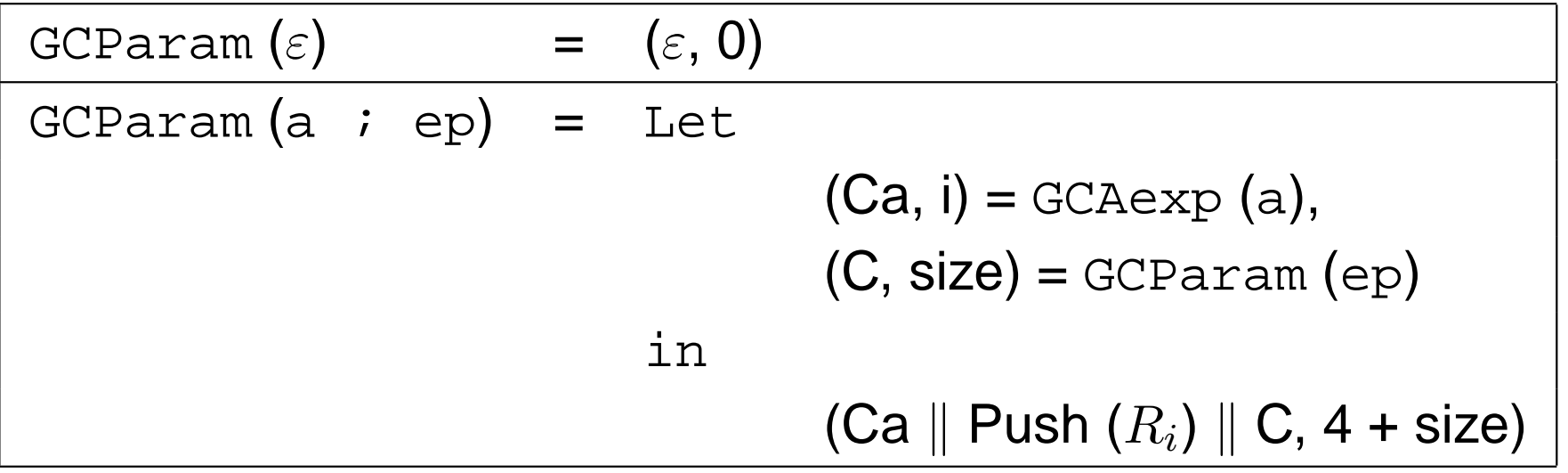
#### Static link and non local variable access ?

•<sup>A</sup> global (unique) name is given to each identifier:

```
proc Main is
   proc P1 (...) is
     ...proc Pn (...) is
          beginvar x ...
          end
```

```
\rightarrow x is named Main.P_1. \cdots .P_n.x
```
**•** This notation induces a partial order: •

 $(Main.P_1 \cdots . P_n \leq Main.P'_1 \cdots . P'_{n'}) \Leftrightarrow (n \leq n' \text{ and } \forall k \leq n.P_k = P'_k)$ 

• For an identifier  $x = Main.P_1 \cdots .P_n.x$ ,  $x^{\bullet} = Main.P_1 \cdots .P_n$  is the definition environment of  $x$ 

• $\bullet$  For any identifier  $x$  (variable or procedure), procedure  $P$  can access  $x$  iff  $x \bullet$  $\bullet \leq P$ .

## Examples

- A variable x declared in P can be accessed from P since  $e^* = B$  (beings)  $x^{\bullet} =$  $= P$  (hence  $x^{\bullet} \leq P$ ).
- If  $g$  and  $x$  are declared in  $f$ , then  $x$  can be accessed from  $g$ <br>cince  $x^{\bullet} = f$  and  $f \leq g$ since  $x^{\bullet} = f$  and  $f \leq g$ .
- If  $x$  and  $f_1$  are declared in  $Main$ ,  $f_2$  is declared in  $f_1$ , then  $x$ can be accessed from  $f_2$  since  $x^{\bullet} = Main$ ,  $f_2 = Main.f_1.f_2$  $(x^{\bullet} \leq f_2)$
- If  $p_1$  and  $p_2$  are both declared in  $Main$ , x is declared in  $p_1$ , then  $x$  cannot be accessed from  $p_2$ , since  $x^{\bullet} = Main.p_1$ and  $Main.p_1 \not\leq Main.p_2$

# Code Generation for accessing (non-) local identifiers

### $d_x$ : offset of  $x$  (variables or parameters) in its definition environment  $(x^{\bullet})$

#### P: current procedure

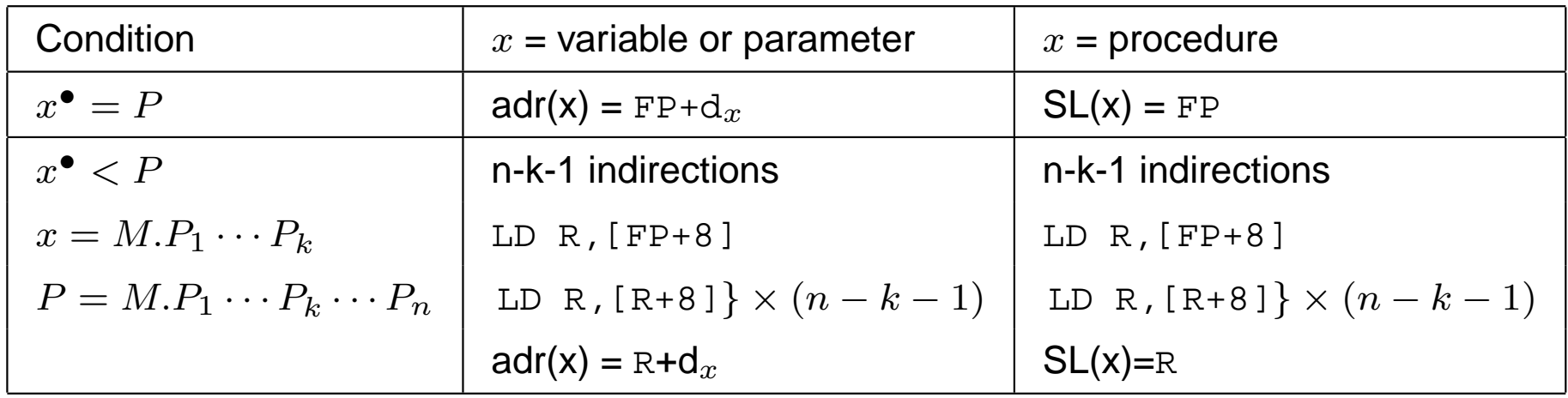

## Back to the 1st example

```
var z ;
proc p1 () is
    beginproc p2(x, y) is z := x + y;
      z := 0 ;
      call p2(z+1, 3) ;
    endproc p3 (x) is
    beginvar z ;
       call p1() ; z := z+x ;
    endcall p3(42) ;
```
### Exercice:

- give the execution stack when p2 is executed
- give the code for procedures  $p1$  and  $p2$   $\blacksquare$  Yassine Lakhnech, Sémantique Start C3 C4 p.112/115

### **Exercice**

#### Consider the following extensions

- functions
- other parameter modes (by reference, by result)
- dynamic binding for variables and procedures ?

#### Procedures used as variables or parameters

```
var z1 ;
var p proc (int) ; /
* p is a procedure variable
*/proc p1 (x : int) is z1 := x;
proc p2 (q : proc (int)) is call q(2) ;
proc q1 is
    beginvar z1 ;
      proc q2 (y int) is z1 := x ;
      p := q2;
      call p ;
     endp := p1 ;
call p ;
call p2 (p1);
```
Q: what code to produce for  $p := \ldots$  ? for  $\text{call } p2(p1)$  ? for  $\text{call } p$  ?

Information associated to <sup>a</sup> procedure at code level

```
p := q2...
call p
```
To translate <sup>a</sup> procedure call, we need:

- the address of its 1st instruction
- the address of its environment definition
- ⇒ Variable p should store both information<br>→ At code level a procedure type is a pair  $\Rightarrow$  At code level, a procedure type is a pair<br>Coddress of sode, address of memor (address of code, address of memory environment)

Exercice: code produced for the previous example ?